### **UNIVERZITA PARDUBICE DOPRAVNÍ FAKULTA JANA PERNERA**

# **TVORBA INFORMA**Č**NÍHO SYSTÉMU "PRACOVNÍ PORTÁL"**

**DIPLOMOVÁ PRÁCE** 

**2006 Bc. Radim Drtílek**

### **UNIVERZITA PARDUBICE**

## **DOPRAVNÍ FAKULTA JANA PERNERA**

**KATEDRA INFORMATIKY V DOPRAV**Ě

# **TVORBA INFORMA**Č**NÍHO**  SYSTÉMU "PRACOVNÍ PORTÁL"

**DIPLOMOVÁ PRÁCE** 

**AUTOR PRÁCE: Bc. Radim Drtílek** 

**VEDOUCÍ PRÁCE: Mgr. Miroslav Suchý** 

**2006** 

### **UNIVERSITY OF PARDUBICE JAN PERNER TRANSPORT FACULTY DEPARTMENT OF INFORMATICS IN TRANSPORT**

# **CREATION OF AN INFORMATION SYSTEM ,, RECRUITMENT PORTAL"**

### **THESIS**

**AUTHOR: Bc. Radim Drtílek SUPERVISOR: Mgr. Miroslav Suchý** 

**2006** 

Fakulta: Dopravní fakulta Jana Pernera, Univerzita Pardubice

Katedra: Katedra informatiky v dopravě

Akademický rok: 2005/2006

# **ZADÁNÍ DIPLOMOVÉ PRÁCE**

#### Pro: **Bc.Radim Drtílek**

Studijní program: Dopravní inženýrství a spoje

Studijní obor: Aplikovaná informatika v dopravě

#### Název tématu: Tvorba informačního systému "pracovní portál"

Zásady pro zpracování:

- Diplomová práce slouží k demonstraci vývoje informačního systému "pracovní portál" se zacílením na :
	- a) Návrh informačního systému a struktury databází
	- b) Implementaci IS
	- c) Zhodnocení nedostatků a možných vylepšení tohoto IS
- Zmíněný informační systém je realizován jako internetová prezentace naprogramovaná v jazycích, HTML, CSS, JS, PHP, MySQL.
- **EXAM** Zadání bude zpřesněno v průběhu vypracování

Seznam odborné literatury:

- Kolektiv autorů PHP Programujeme profesionálně 2. opravené vydání, CP Books 2001
- Paul Dubios MySQL profesionálně, Mobil Media, a.s., knihy iDNES 2003
- Marek Prokop CSS Kaskádové styly pro webdesignéry, Mobil Media, a.s., 2003
- Martin Gruber Mistrovství v SQL, Softpress, vydavatel originálu Sybex 2004

Rozsah: cca 50 stran

Vedoucí práce: **Mgr. Miroslav Suchý** 

Vedoucí katedry : **doc. Ing. Josef Volek, CSc.**

Datum zadání práce: 16.12. 2005

Termín odevzdání práce: 15.5. 2006

\_\_\_\_\_\_\_\_\_\_\_\_\_\_\_\_\_\_\_\_\_\_\_\_\_\_\_\_ \_\_\_\_\_\_\_\_\_\_\_\_\_\_\_\_\_\_\_\_\_\_\_\_\_\_\_\_ Radim Drtílek Miroslav Suchý

### **Prohlášení:**

Tuto práci jsem vypracoval samostatně. Veškeré literární prameny a informace, které jsem v práci využil, jsou uvedeny v seznamu použité literatury.

Byl jsem seznámen s tím, že se na moji práci vztahují práva a povinnosti vyplývající ze zákona č. 121/2000 Sb., autorský zákon, zejména se skutečností, že Univerzita Pardubice má právo na uzavření licenční smlouvy o užití této práce jako školního díla podle § 60 odst. 1 autorského zákona, a s tím, že pokud dojde k užití této práce mnou nebo bude poskytnuta licence o užití jinému subjektu, je Univerzita Pardubice oprávněna ode mne požadovat přiměřený příspěvek na úhradu nákladů, které na vytvoření díla vynaložila, a to podle okolností až do jejich skutečné výše.

Souhlasím s prezenčním zpřístupněním své práce v Univerzitní knihovně Univerzity Pardubice.

V Pardubicích dne 24.04.2006

Radim Drtílek

### **Pod**ě**kování:**

V prvé řadě bych chtěl poděkovat svojí rodině, že mi umožnila studovat na Univerzitě Pardubice. Dále bych chtěl poděkovat vedoucímu diplomové práce Mgr. Miroslavu Suchému za nepřeberné množství rad.

Poděkování také patří Ing. Štěpánu Bartyzalovi, který tento projekt vlastní a financuje. Díky mu patří za to, že mi nabídl příležitost k vytvoření tohoto systému, poskytl veškeré podklady potřebné ke zpracování této práce a v neposlední řadě za trpělivost při vývoji systému.

### **Anotace:**

Diplomová práce je zaměřena na vývoj informačního systému typu "pracovní portál". V úvodu se práce zabývá průzkumem a vytipováním trhu. Dále jsou navrženy funkce systému a požadavky na něj. Následně je navržena struktura MySQL databáze a vytvořen design uživatelského rozhraní v jazyce HTML a kaskádových stylech CSS. Práce popisuje způsob implementace klíčových funkcí systému a použité programovací techniky v jazycích PHP, HTML a JAVASCRIPT. V závěru jsou popsána statistická data vygenerovaná systémem, srovnání s konkurencí, úspěchy a nedostatky systému, největší úskalí při tvorbě tohoto informačního systému a doporučení jak se jich v budoucnu vyvarovat.

### **Anotation:**

This thesis is focused on developing information system "recruitment portal" starting with choosing proper market and ending with implementation and evaluation of results. First part of thesis is focused on researching and choosing of the right market. Further there are designed some system functions and set some system demands in the next chapter. There is also designed structure of MySQL database and design of the user interface in HTML language and CSS style sheets. Project describes the way of implementation of an important functions and programming techniques in PHP, HTML and JAVASCRIPT languages which were used in the project. There are also described some statistical records generated by the system, competitor comparison, successes and deficiencies of the system, biggest difficulties and recommendations how to solve them.

# Obsah

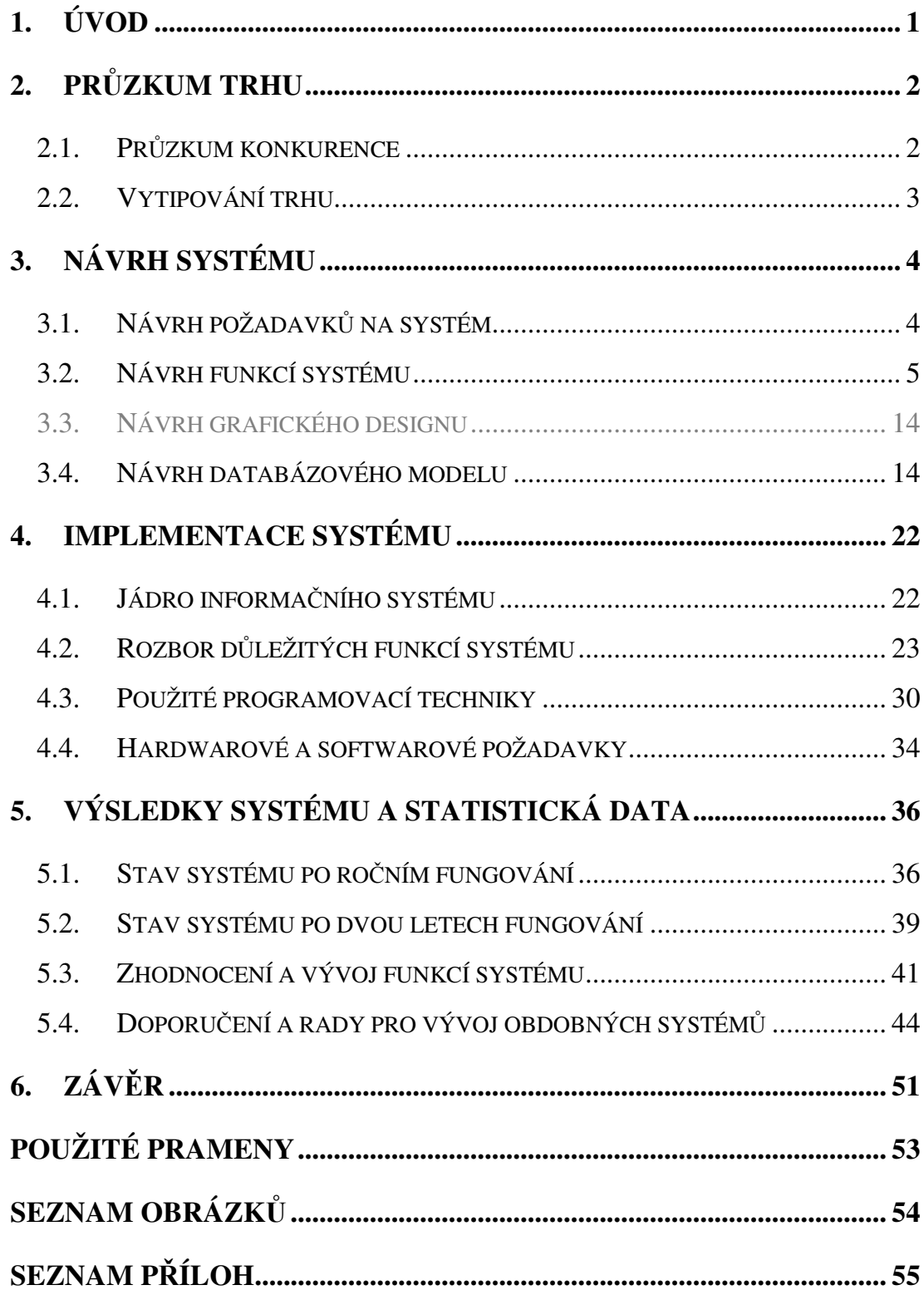

### **1. Úvod**

Trh práce je neodmyslitelnou součástí ekonomiky. Je to odvětví, které bylo a bude jedno z nejdůležitějších. Práce je komodita se kterou se dá velmi dobře obchodovat, protože si ji cení jak firmy, tak zaměstnanci.

Tyto poznatky a inspirace firmami, které s touto komoditou obchodují přivedly mého společníka na myšlenku vytvořit informační systém (dále jen IS), který by měl za úlohu fungovat jako "pracovní portál". Jelikož mi tento nápad připadl jako velmi atraktivní a nebojím se výzvy, rozhodl jsem se, že pro něj takový IS vytvořím. Při vývoji tohoto IS jsem narazil na velkou spoustu překážek. Bohužel materiálů jak vytvořit takový systém je veřejně dostupných velmi málo, nebo jsou jen útržkovité. To je jeden z důvodů, jež mě přivedl k vypracování této diplomové práce jako uceleného dokumentu o tvorbě rozsáhlejšího informačního systému od jeho návrhu až po jeho implementaci a nasazení.

U čtenáře této práce předpokládám již jistou znalost oboru a problémů s ním souvisejících. Z tohoto důvodu se práce nebude zabývat popisem speciálních pojmů, které jsou v této problematice považovány za všeobecně známé.

### **2. Pr**ů**zkum trhu**

#### **2.1. Pr**ů**zkum konkurence**

Před započetím vývoje informačního systému je vhodné zjistit, zda má IS vůbec smysl budovat. Je třeba zhodnotit, zda je po podobném informačním systému poptávka, zda je systém výnosný, jestli není konkurence příliš velká a v neposlední řadě, zdali je trh přístupný. Poptávka po tomto IS byla zjišťována formou dotazování firem a personálních agentur, zda by měli zájem o takovýto IS a jestli by byly ochotny spolupracovat. Co se týče výnosnosti systému, tak stačí vzít v úvahu cenu za jeden inzerát na jeden měsíc na portálu www.prace.cz, která činí 2 500,- Kč a fakt, že v té době (září 2004) tento portál nabízel okolo 40 000 inzerátů. Je nutné počítat s tím, že většina inzerátů je vkládána personálními agenturami za paušální částky. Pokud ale budeme uvažovat pouze 10 procent z těchto inzerátů jako inzeráty firem (odhadnuto z reprezentativního vzorku v oboru informatika v lokalitě Praha), tak se prostým vynásobením dostaneme k příjmům 10 000 000,- Kč měsíčně. I když toto číslo je opravdu velmi hrubý odhad, tak vezmeme-li v úvahu náklady na vybudování a provoz takového IS je zřejmé, že takový projekt je velmi výnosný. Poptávka ze strany uchazečů o zaměstnání byla zřejmá pouhým pozorováním návštěvností konkurenčních portálů. V konkurenčním prostředí bylo nalezeno větší množství takovýchto portálů, avšak těch které bylo možné považovat za silné a schopné konkurence bylo pouze 5 a to:

- www.prace.cz
- www.jobs.cz
- www.jobpilot.cz
- www.sprace.cz
- www.cvmarket.cz

Na základě zájmu (zejména ze strany personálních agentur) o spolupráci s námi, bylo zjištěno, že trh je přístupný a IS má smysl vyvíjet.

### **2.2. Vytipování trhu**

Při průzkumu konkurenčního prostředí bylo zjištěno, že většina pracovních portálů je orientována celorepublikově s velkou převahou pracovních pozic pro Prahu. Na trh práce ale nelze pohlížet jako na jeden celek, ale musíme ho sledovat jako soubor regionálních trhů. Regionální trhy práce se začaly výrazně diferencovat. Zatímco v jihočeské a západočeské oblasti došlo k rychlému přizpůsobení se podmínkám, relativně vysoká nezaměstnanost se udržela v moravských krajích, zvláště na severní Moravě. Tento fakt a vlastní poznatek o tom jak těžko se hledají jen pozice, které jsou nabízeny pouze v regionu Hradec Králové vedl k orientaci IS "pracovní portál" na regionální trh. IS bylo třeba ze začátku s ohledem na omezené finance orientovat pouze na jeden region, s tím, že v budoucnu se regiony budou přidávat dle možností. Jako první oblast pro nasazení IS byl zvolen Hradec Králové. Po dvou měsících byl přidán region Pardubice.

### **Neve**ř**ejná** č**ást**

### **3. Návrh systému**

#### **3.1. Návrh požadavk**ů **na systém**

IS "pracovní portál" slouží firmám ke vkládání inzerátů s poptávkou pracovních pozic. Uchazeči o zaměstnání v tomto systému mohou vyhledávat jednotlivé pracovní pozice a v případě zájmu kontaktovat firmu, která tuto pozici nabízí, nebo rovnou zaslat odpověď se strukturovaným životopisem. Dále IS slouží uchazečům k vystavení jejich strukturovaného životopisu. K takto zveřejněnému životopisu se dostanou pouze firmy, které řádně zaplatí za zveřejnění jejich inzerátu. Inzerát, který není řádně zaplacen nemá viditelné kontakty na vystavovatele a odpovědi na něj jsou do doby zaplacení zadržovány v systému.

Důležitou vlastností takového systému je také schopnost přilákat návštěvníky. Velice důležité je proto dobré umístění ve vyhledávačích a to hlavně pod správnými klíčovými slovy. Systém by měl dodržovat základní principy SEO (vysvětleno v kapitole 4.3.1). Dalším způsobem jak přilákat příchozí je nabídnout jim informace související s oborem činnosti ve formě "dobrých rad" a doporučení (např. jak psát životopis, jak odpovídat na nabídku práce, atd.). Tyto doporučení patří mezi skupinu informací, na které stále hledají návštěvníci odpověď.

Je kladen důraz na to, aby systém co největší počet úkonů vykonával automaticky bez zásahu administrátora a šetřil tak administrátorův čas pro nestandardní situace. Administrátorovy pak musí umožnit přehled vkládaných inzerátů a společností, které je vkládají, dále přehled uchazečů, vystavených faktur (včetně zaplacených i nezaplacených). Dále pak musí mít možnost jakékoliv z těchto údajů změnit či mazat. Je potřeba aby systém zachycoval a zpracovával statistické údaje, které mohou sloužit pro rozhodování o jeho dalším vývoji a např. pro motivování firem. IS by měl poskytovat záznamy o důležitých informačních tocích (např. e-maily). Systém je potřeba pravidelně zálohovat (jak databáze, tak i zdrojové kódy).

Systém by měl také komunikovat s personálními agenturami a firmami pomocí RSS (Really Simple Syndication , popř. RDF Site Summary) nebo XML (eXtensible Markup Language) kvůli vzájemné výměně nabídek práce.

### **3.2. Návrh funkcí systému**

### **3.2.1. Kontextový diagram – diagram datových tok**ů

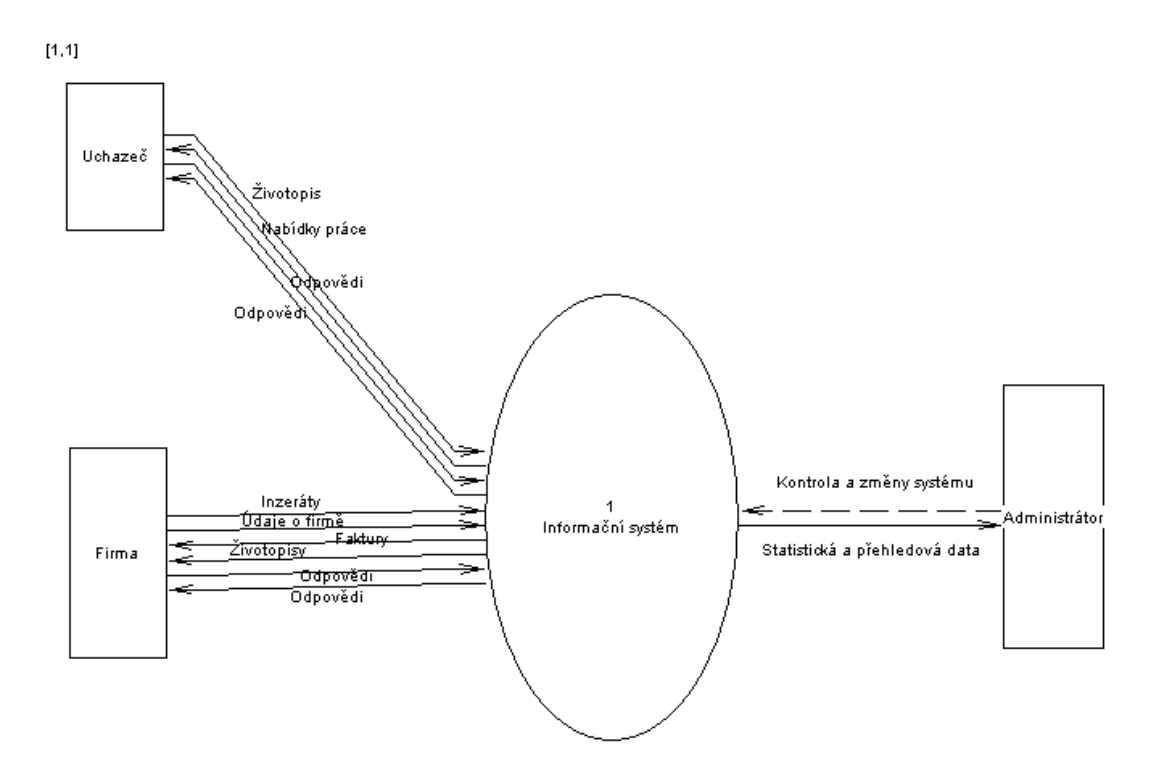

**Obrázek 1- kontextový diagram** 

S informačním systémem pracují tři druhy uživatelů:

- Uchazeč o zaměstnání
- Firma poptávající zaměstnance
- Administrátor systému

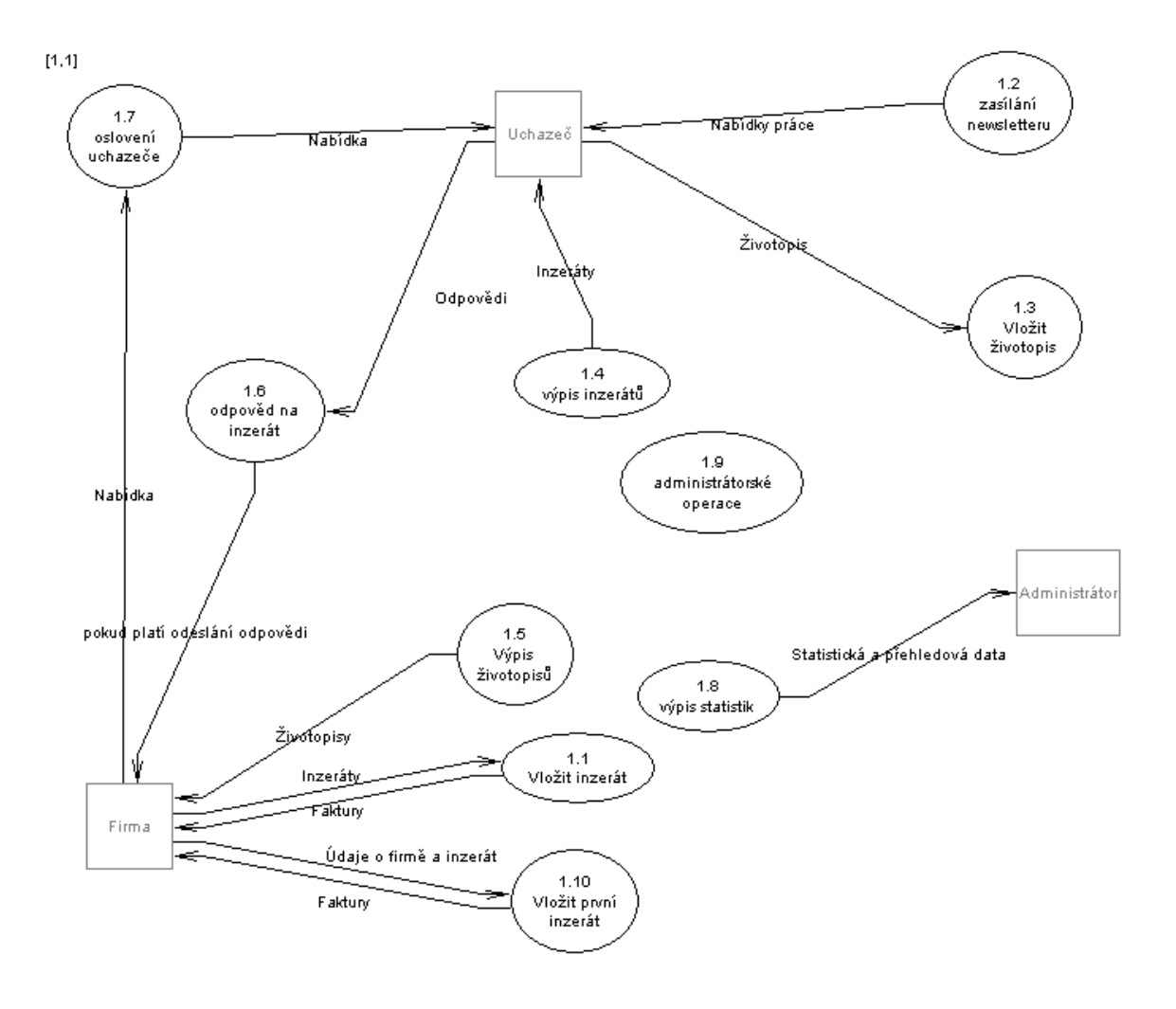

#### **3.2.2. Základní funkce**

**Obrázek 2 - základní funkce** 

Mezi základní funkce systému patří:

- Vložení inzerátu vložení inzerátu s nabídkou pracovní pozice
- Vložení životopisu vložení strukturovaného životopisu uchazeče o zaměstnání
- Odpověď na inzerát odpověď uchazeče na nabídku zaměstnání
- Oslovení uchazeče oslovení uchazeče s nabídkou zaměstnání
- Zaslání e-mailových novinek rozesílání e-mailů s nabídkou nejnovějších pracovních pozic a placené inzerce

- Výpis inzerátů, životopisů a statistik výstupy z jednotlivých databází
- Administrátorské operace

#### **3.2.3. Vložení inzerátu**

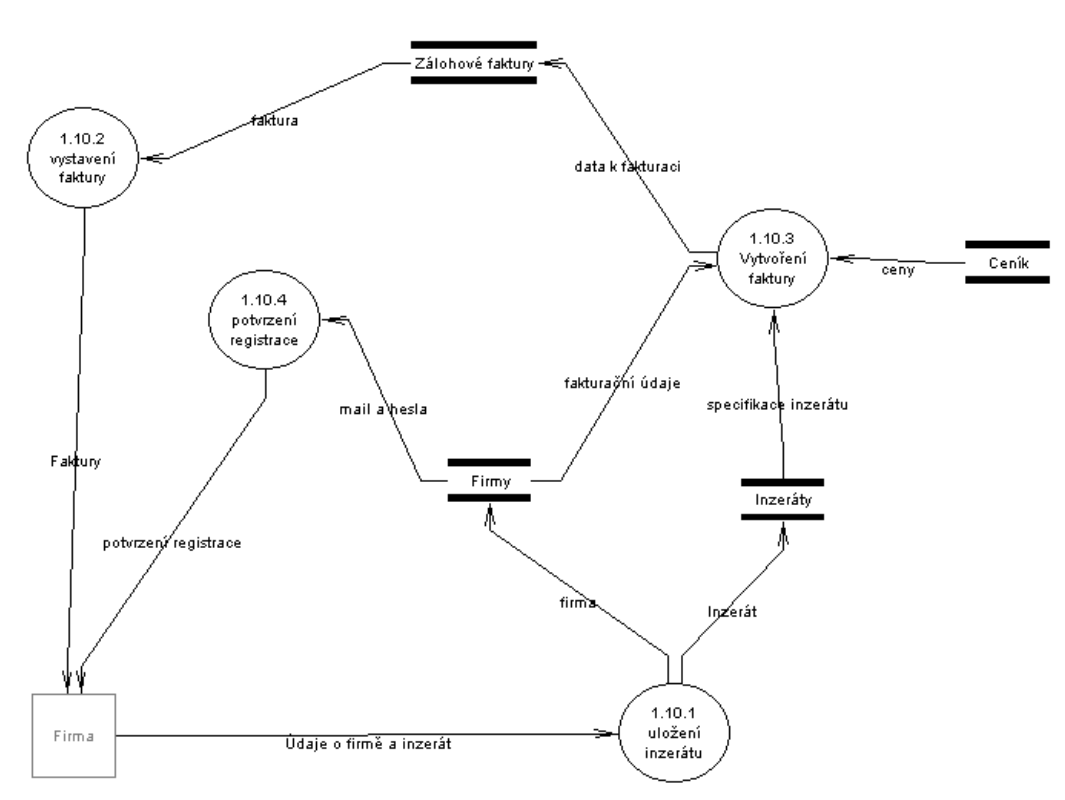

**Obrázek 3 - vložení inzerátu** 

Tento diagram datových toků popisuje vložení inzerátu v případě, že firma přistoupila do systému poprvé a není ještě zaregistrovaná. Nejprve je do systému vložen inzerát. Inzerát se uloží do databáze a nastaví se u něho stav na "nedokončený". Pokud zadavatel přeruší zadávání, nebo vložení inzerátu skončí chybou, pak je o takto označeném inzerátu informován administrátor pomocí SMS. Dále jsou vyplněny údaje o firmě. Ty jsou uloženy a firmě je zaslán potvrzující email o registraci s přístupovými údaji pro příští přihlášení. Takto zaregistrovaná firma dostane příznak "nedůvěryhodná" což znamenám, že u jejích inzerátů nejsou vidět kontakty a odpovědi na jimi inzerované pozice jsou v systému zadrženy až do

 $[1, 1]$ 

zaplacení první zálohové faktury. Takto zadržené odpovědi a neviditelné kontakty mají za úkol motivovat firmu k zaplacení dlužné částky. V dalším kroku jsou vybrány různé zvýraznění pro inzerát a délka po kterou je aktivní. V této fázi se inzerát nastaví na stav "dokončený" a přejde se k vystavování zálohové faktury na základě délky inzerátu, vybraných zvýraznění a předvoleného ceníku pro portál, na kterém je tato operace prováděna. Zálohová faktura se uloží do databáze a odkaz na ní s potvrzením objednávky je firmě zaslán přes e-mail.

Pokud je firma přihlášena je postup podobný, jen je vynechána registrace firmy.

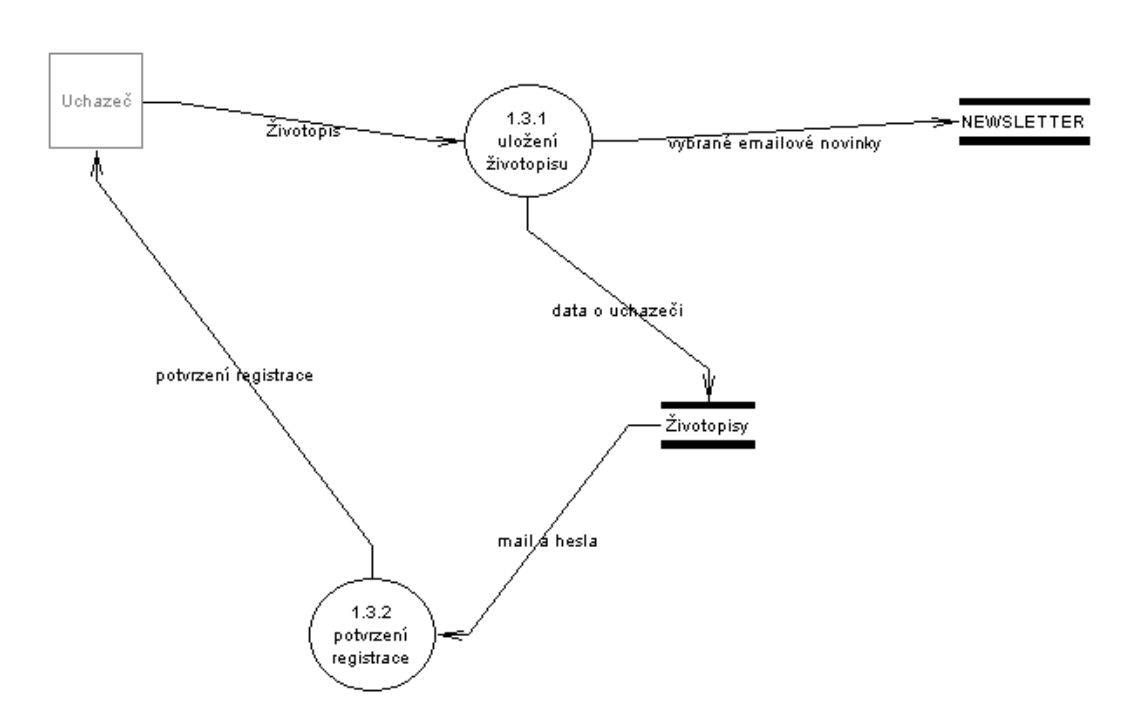

 $[1, 1]$ 

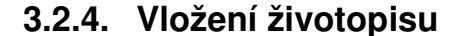

#### **Obrázek 4 - vložení životopisu**

Uložení životopisu uchazeče o zaměstnání má dvě části. V té první vyplní uchazeč do správných polí požadované údaje v požadovaných formátech, ze kterých se později bude dynamicky generovat strukturovaný životopis. Po vložení těchto údajů se data uloží do databáze a přejde se k vyplňování e-mailových novinek. To je

služba, která umožňuje zájemci o zaměstnání zasílat e-mailem nově přidané pozice, které odpovídají specifikacím, které uvede. V tomto kroku má zájemce možnost vybrat o které nabídky a z kterých krajů (či měst) a z kterých oborů chce tyto novinky dostávat. Po vyplnění těchto údajů a odeslání formuláře jsou tyto informace uloženy do databáze odběratelů e-mailových novinek a následující den již systém nabízí na tento e-mail nové pozice. Zároveň je uchazeči nastavena doména 3. řádu ve tvaru: http://prijmeni.pracevhradci.cz na které je k nahlédnutí jeho strukturovaný životopis pokud tuto službu ovšem předem neodmítl. Posledním krokem je zaslání emailu uchazeči s potvrzením registrace a přístupovými údaji ke svému účtu.

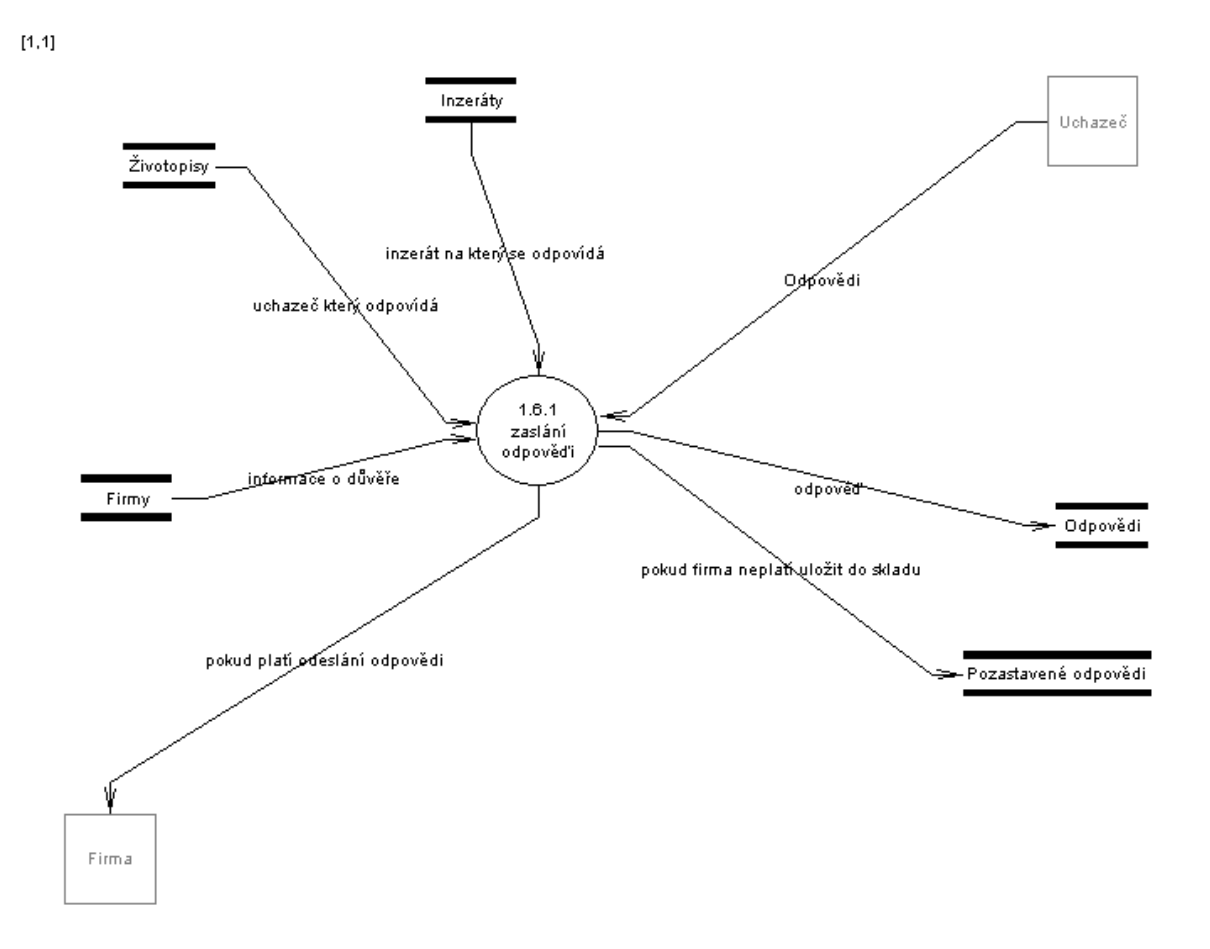

#### **3.2.5. Odpov**ěď **na inzerát**

#### **Obrázek 5 - odpov**ěď **na inzerát**

Zaslání odpovědi na inzerát se dělí na dvě situace. Když je uchazeč přihlášen nemusí přikládat dokument se strukturovaným životopisem. Odkaz na

životopis je přiložen automaticky. Pokud uchazeč přihlášen není, musí společně s jménem a příjmením, e-mailem, telefonem a textem odpovědi zaslat i dokument se strukturovaným životopisem ve formátu .doc, .rtf, nebo .pdf . K odpovědi je dále automaticky připojen identifikátor inzerátu a odkaz na něj, aby měla firma informaci o tom, na který inzerát je odpovídáno. Dále proběhne zjištění, zda je firma považována za důvěryhodnou (tj. zda už v minulosti zaplatila alespoň jednu fakturu). Pokud důvěryhodnost firma nemá, pak je inzerát uložen do databáze pozastavených inzerátů, kde čeká na zaplacení faktury a odeslání firmě. Pokud firma důvěru má, je inzerát odeslán firmě e-mailem a uložen do databáze odpovědí.

#### **3.2.6. Oslovení uchaze**č**e**

Firma má možnost každému uchazeči zaslat nabízenou pozici. Každému uchazeči smí jednu pozici zaslat nejvýše jednou. To znamená, že jednomu uchazeči nesmí nabídnout jeden inzerát vícekrát a takovou nabídkou ho obtěžovat. Může uchazeči nabídnout jakýkoliv jiný inzerát patřící této firmě. Při prohlížení databáze uchazečů má k dispozici seznam všech svých inzerátů, ze kterých jeden vybere a odešle zájemci o zaměstnání.

#### **3.2.7. Zasílání e-mailových novinek**

Tato funkce se periodicky provádí každý den. Úkolem této funkce je pro každý e-mail v databázi žadatelů o tyto novinky vybrat takové inzeráty, které vyhovují podmínkám u e-mailu stanoveným a byly vloženy předchozí den, nebo byly určeny k opakovanému odeslání. Pokud existuje alespoň jeden takový e-mail, pak jsou k textu novinkového e-mailu přiloženy ještě inzeráty u kterých byla objednána služba "e-mail news". Tato služba zaručuje přidávání této pozice každý den po dobu platnosti inzerátu. Zkompletovaný e-mail se odešle zájemci o e-mailové novinky.

#### **3.2.8. Výpisy inzerát**ů**, životopis**ů**, statistik atd.**

Na veřejně přístupném www rozhraní systému jsou publikovány všechny inzeráty, životopisy, pomůcky (návody) a některá statistická data. V těchto záznamech lze listovat a řadit dle zvolených kritérií.

#### **3.2.9. Vyhledávání inzerát**ů **a životopis**ů

Jak v inzerátech, tak v životopisech je možné vyhledávat dle zvolených kritérií.

Pro inzeráty to jsou:

- dle oboru
- dle kraje
- dle stáří inzerátu
- fulltext

Pro životopisy to jsou:

- dle oboru
- dle vzdělání
- dle jazyka, který uchazeč zvládá
- dle kraje
- dle znalostí PC
- fulltext

Tato kritéria lze libovolně kombinovat a docílit tak vyhledání co nejvíce vyhovujících entit. Výběr právě těchto kritérií byl proveden na základě průzkumů v personálních agenturách a na základech průzkumu konkurence.

Systém pod výpisem vyhledaných entit také automaticky zobrazí podobné entity z případných dalších regionálních portálů.

#### **3.2.10. Administrátorské operace**

• Editace a mazání inzerátů – administrátor má možnost měnit jakékoliv údaje v inzerátu včetně doby platnosti, priority ve výpisu a zvýraznění. Má také možnost inzeráty mazat. Tyto možnosti jsou nutné zejména kvůli korektuře zadaných údajů.

- Odeslání v e-mail novinkách administrátor může inzerát označit k opětovnému odeslání v e-mailových novinkách, i když inzerát není z předchozího dne. Tato možnost je pro případy kdy inzerát nějakým omylem nebyl v novinkových e-mailech odeslán, nebo pro řešení nestandardních situací.
- Editace firem a jejich údajů administrátor systému může dle uvážení měnit důvěryhodnost firmy (obcházet automatický skript pro nastavení důvěry po první platbě a také důvěru odejmout například při problémech s placením). Může taktéž upravovat ceník přímo pro danou firmu (na základě dohody nastavit pro firmu tzv. osobní ceník), smazat firmu a má možnost se za firmu přihlásit a provádět všechny operace, které má firma k dispozici včetně změny údajů o firmě, vkládání inzerátů atd. Toto je vhodné zejména pokud zákazník popisuje nějaký problém v systému, nebo potřebuje poradit. V takovémto případě má administrátor možnost zkoumat situaci z jeho pohledu.
- Vkládání reklamních bannerů umožňuje administrátorovi vkádat reklamní bannery na stránky ve formátech: .jpg, .gif a .swf . Má možnost nastavit dobu platnosti, titulek a odkaz na inzerát, nebo na jinou webovou prezentaci.
- Správa pomůcek systém umožňuje vkládat, editovat a mazat pomůcky pro uchazeče a zaměstnavatele. Jsou to texty, které pomáhají řešit nejčastěji poptávané a diskutované informace. Slouží nejenom k vysvětlování funkcí systému, ale také jako lákadlo pro návštěvníky. Jsou indexovány ve vyhledávačích a přitahují tím návštěvníky do systému.
- Domény možnost měnit názvy domén třetího řádu, které patří uchazečům či firmám. Tato funkce je nutná především pro opravy nevhodně vygenerovaných domén, nebo pro korekturu nepřípustných názvů domén (např. vulgarismy apod.).

- Balíčky umožnění nastavení parametrů (počet inzerátu v balíčku, počet zvýraznění) zvýhodněných balíčků pro firmy. Jedná se o zvýhodnění při předplacení více inzerátů.
- E-mail log administrátor má možnost kontrolovat všechny e-maily, které vystupují ze systému. Tato funkce je vhodná pro kontrolu správnosti odchozích e-mailů a dále najde uplatnění jako důkazní materiál při řešení sporů.
- Úkoly pro vývojáře jedná se o modul ve kterém administrátor může vkládat nové úkoly pro vývojáře. U těchto úkolů lze nastavit požadované datum splnění, předpokládanou obtížnost, stav úkolu a popis úkolu. Modul zároveň slouží jako podklad pro vyplácení vývojářů. V kapitole 5.4 je doporučeno namísto tohoto modulu využívat rozsáhlejší a propracovanější komplexní systémy pro tzv. "bugtracking" – zaznamenávání chyb, úkolů a jejich správa.
- Nedokončené inzeráty v systému občas nastane případ, že inzerát není dokončen. Takový případ nastává v situacích, kdy firmě při vkládání inzerátu přestane fungovat internetové připojení, nebo pokud se firma v průběhu vkládání inzerátu rozhodne, že nemá o službu zájem. Takový inzerát má příznak "nedokončený". Úkolem administrátora je kontaktovat co nejdříve zadavatele, pokud tato informace v inzerátu obsažena je. Pokud administrátor zjistí, že firma dále již o inzerát nemá zájem má možnost ho vymazat z databáze. Pokud firma nadále zájem má, pak má administrátor možnost doplnit chybějící údaje a inzerát zkompletovat. Na takovýto inzerát je administrátor upozorněn systémem do pěti minut od jeho vzniku. Administrátor tak má možnost kontaktovat firmu ještě při vkládání inzerátu a případný problém vyřešit.
- Nejčastěji kladené otázky možnost vkládat, editovat a mazat nejčastěji kladené otázky
- Správa obsahu selectů administrátor má možnost editovat texty, které jsou nabízeny v různých selectech v systému

- Správa ceníků možnost editovat ceníky pro jednotlivé portály
- Statistiky Systém generuje širokou škálu statistických a přehledových dat, které administrátorovi umožňují pružně reagovat na změnu poptávky či nabídky. Tato data bývají také velmi často používána jako podklady pro prezentaci firmy či podklady pro plánování reklamní kampaně.
- Správa faktur jedna z nejdůležitějších administrátorských funkcí. Administrátor má přehled zaplacených, nezaplacených a dlouhodobě neplacených faktur. Tyto faktury má možnost tisknout. U zaplacených faktur existuje možnost smazání vždy pouze poslední faktury a to z důvodu zachování číselné řady. Lze editovat text faktur. Nejdůležitější funkcí je však potvrzování zaplacených faktur. Systém automaticky vybírá e-mail, na který přicházení upozornění o platbách z banky. Informace o platbách z e-mailů porovnává s nezaplacenými fakturami a pokud najde shodu tak fakturu označí jako předem potvrzenou a nastaví u firmy důvěryhodnost na kladnou, čímž se odešlou firmě pozastavené odpovědi. Administrátor pak takto označené inzeráty potvrdí a vystaví tím daňový doklad, který je zaslán firmě. Dále administrátor zkontroluje nespárované platby a potvrdí zálohové faktury, ke kterým tyto platby patří. Potvrzením nastaví firmě důvěru, odešle jí pozastavené odpovědi, vystaví a zašle firmě daňový doklad. Ke každé faktuře lze přidat poznámku, do které si administrátor poznamenává informace zda zákazníka kontaktoval, jaký je stav jednání apod. Dále má administrátor možnost jedním kliknutím na odkaz zaslat firmě upomínku na nezaplacenou fakturu.

#### **3.3. Návrh grafického designu**

**Neve**ř**ejná** č**ást** 

#### **3.4. Návrh databázového modelu**

Jako databázový systém byla zvolena databáze MySQL. Důvodů bylo více: dobrá podpora ze strany PHP, databázový systém je zdarma použitelný a lehce dostupný, je stále vyvíjen, je jednoduchý, rychlý a v době návrhu jsem s ním měl nejvíce zkušeností. S nynějšími poznatky bych zvolil raději PostgreSQL, protože poskytuje více možností (sub-selecty, cizí klíče, pohledy, referenční integrita, atd.).

#### **3.4.1. Návrh relací**

UCHAZEČ (id, #FK zdravotni stav, #FK rodinný stav, #FK znalost pc, #FK\_typ\_vzdělání, #FK\_min\_finanční\_ohodnocení, jmeno, prijmeni, titul\_pred, titul\_za, narozen, email, icq, mobil, adresa, místo\_narození, popis\_zaměstnání, popis\_vzdělání, popis\_znalostí, popis\_praxe, popis\_referencí, popis\_znalostí\_pc, popis\_charakteru, popis\_ostatní, popis\_text\_inzerátu, typ\_vzhledu\_životopisu, datum\_vložení, ip\_adresa, časové\_razítko, datum\_poslední\_aktualizace, datum\_poslední\_odpovědi, název\_domény, příznak\_smazán, příznak\_viditelný, příznak publikovatelný, priorita zobrazení, zájem o freelance, priorita, regionální portál, uživatelské jméno, heslo)

FIRMA (id, #FK právní forma, #FK privátní ceník, název, pojmenování, personálka, ičo, dič, ulice\_čp, okres, psč, ulice\_čp\_zobrazovaná, okres\_zobrazovaný, psč\_zobrazované, telefon, banka, kód \_banky, kontaktní\_osoba, email, www, o\_firmě, smazaná, ip\_adresa, časové\_razítko, doména, viditelná, počet\_zobrazení, důvěryhodnost, portál, mobilní\_email, pevná\_ip\_adresa, logo, přístup\_do\_db\_uchazečů, uživatelské\_jméno, heslo)

INZERÁT (id, #FK\_firma, #FK\_pracovní\_poměr, #FK\_plat, #FK\_lokalita, #FK\_min\_vzdělání, pid, obsah, název, kontakt\_jméno, kontakt\_telefon, kontakt mail, datum nástupu, délka, volných míst, zobrazit na pardubicích, zobrazit\_na\_hradci, zobrazit\_na\_praze, zobrazit\_na\_brně, zobrazit\_na\_čr, zobrazit na it, doporučujeme, inzerát dne, inzerát týdne, datum inzerátu dne, datum\_inzerátu\_týdne, banner, topmanagement, email-news, dočasný, ip\_adresa, časové\_razítko, prodloužení, viditelný, priorita, smazaný, datum\_vložení,

15

znovu zaslat\_emailem, portál, počet\_zobrazení, zájem\_o\_freelance, časové\_razítko\_smazání)

ZÁLOHOVÉ FAKTURY (id, #FK\_firma, regionální\_portál, číslo\_faktury, číslo\_smlouvy, ulice\_cp, město, psč, název\_firmy, ičo, dič, cena, číslo\_účtu, variabilní symbol, datum splatnosti, příznak vidět, příznak zaplaceno, ip adresa, časové\_razítko, příznak\_smazáno, příznak\_prodloužení, text\_faktury, platba\_zjištěna, časové\_razítko\_platby, zobrazovat\_heslo, zobrazovat\_poznámku, počet\_zvýraznění\_hradec, počet\_zvýraznění\_pardubice, počet\_zvýraznění\_praha, počet\_zvýraznění\_brno, počet\_zvýraznění\_it, počet\_zvýraznění\_čr, počet\_zvýraznění\_doporučujeme, počet\_zvýraznění\_topmanagement, počet\_zvýraznění\_banner, počet\_zvýraznění\_inzerát\_dne, počet\_zvýraznění\_mailnews, počet\_zvýraznění\_inzerát\_týdne)

DAŇOVÉ DOKLADY (id, #FK\_firma, #FK\_zalohova\_faktura, datum\_zaplacení, regionální portál, číslo faktury, číslo smlouvy, ulice cp, město, psč, název firmy, ičo, dič, cena, číslo\_účtu, variabilní\_symbol, datum\_splatnosti, příznak\_vidět, příznak\_zaplaceno, ip\_adresa, časové\_razítko, příznak\_smazáno, příznak\_prodloužení, text\_faktury, platba\_zjištěna, časové\_razítko\_platby, zobrazovat\_heslo, zobrazovat\_poznámku, počet\_zvýraznění\_hradec, počet\_zvýraznění\_pardubice, počet\_zvýraznění\_praha, počet\_zvýraznění\_brno, počet\_zvýraznění\_it, počet\_zvýraznění\_čr, počet\_zvýraznění\_doporučujeme, počet\_zvýraznění\_topmanagement, počet\_zvýraznění\_banner, počet\_zvýraznění\_inzerát\_dne, počet\_zvýraznění\_mailnews, počet\_zvýraznění\_inzerát\_týdne)

CENÍK (id, základ, 1týden, 2týdny, 3týdny, 1měsíc, 2měsíce, 3měsíce 4měsíce, 5měsíců, 6měsíců, zvýraznění\_hradec, zvýraznění\_pardubice, zvýraznění\_praha, zvýraznění\_brno, zvýraznění\_it, zvýraznění\_čr, zvýraznění\_doporučujeme, zvýraznění inz dne, zvýraznění inz týdne, zvýraznění topmanagement, zvýraznění mailnews, zvýraznění banner, prodloužení, paušální částka, první\_balíček, druhý\_balíček, třetí\_balíček, brigada, database\_uchazečů\_týden, database uchazečů 2týdny, database uchazečů měsíc, regionální portál)

16

POZASTAVENÉ ODPOVĚDI (id, #FK\_firma, #FK\_uchazeč, komu, text, příloha, odesláno, regionální portál)

BALÍČKY (id, #FK\_firma, inzerátů, doporučujeme, ostatní, banner, typ, aktivní, inzerátů\_použito, doporučujeme\_použito, banner\_použito, ostatní\_použito regionální\_portál)

JAZYKOVÉ ZNALOSTI (#FK\_uchazeč, #FK\_uroveň, #FK\_jazyk, popis\_urovně)

ZÁJEM O OBORY (#FK\_uchazeč, #FK\_obor)

OBJEDNANÉ INZERÁTY (#FK\_inzerát, #FK\_zalohová\_faktura, název, délka, cena)

ODPOVĚDI (id, #FK\_uchazeč, #FK\_inzerát, regionální\_portál, text, jméno, telefon, e-mail, nova, datum, důvěryhodnost, smazaná, archiv)

UMÍSTĚNÍ V OBORU (#FK\_inzerát, #FK\_obor)

POUŽITÉ INZERÁTY (#FK\_baliček, #FK\_inzerát)

VYBRANÉ OBORY (#FK\_novinkový\_email, #FK\_obor)

 $ČÍSELNÍK$  (id, id pozice, typ, hodnota)

VYBRANÉ KRAJE (#FK\_novinkový\_email, #FK\_kraj)

NOVINKOVÉ EMAILY (id, #FK\_uchazeč, e-mail, topmanagement, zasílat, brigády, regionální\_portál, ip\_vkladatele, čas\_vložení, freelance)

ZÁZNAMY EMAILŮ (id, komu, zpráva, čas)

BODÍKY (id, typ, název, stránka, hotovo, smazáno, viditelné)

REFERRER (id, referrer, datum, portál, příznak, slovo, firma)

KONFIGURACE BALÍČKU (id, typ\_balíčku, inzerátů, doporučujeme, bannerů, ostatní, regionální\_portál)

ZÁZNAMY PŘÍSTUPŮ (id, ip\_adresa, datum, portál, robot, nováček, firma, den, hodina, název\_dne)

POMŮCKY (id, typ, název, odkaz, soubor, stránka, typ, smazaná, náš\_tip, anotace)

#### **3.4.2. Normalizace tabulek**

Tabulky jsem normalizoval tak, aby splňovaly první tři normální formy.

Tabulky s fakturami záměrně nesplňují všechny normální formy. V tabulce "ZÁLOHOVÉ FAKTURY" jsou uvedeny údaje, které jsou uloženy v tabulce "FIRMA". Tato skutečnost je nutná a důvod spočívá v nutnosti zachovat faktury v nezměněné podobě. Pokud by firma změnila kontaktní údaje, projevila by se změna i ve fakturách. Jelikož je faktura dokladem, pak takováto změna není přípustná a faktura musí zůstat v nezměněné podobě.

Tabulka "ZÁZNAMY PŘÍSTUPŮ" nedodržuje normální formy, kvůli úpravě pro skript, který zpracovává statistické výstupy. Úprava spočívala v přidání datových typů pro zrychlení dotazů na db.

Výsledný entitě relační diagram naleznete v příloze (příloha č. 6).

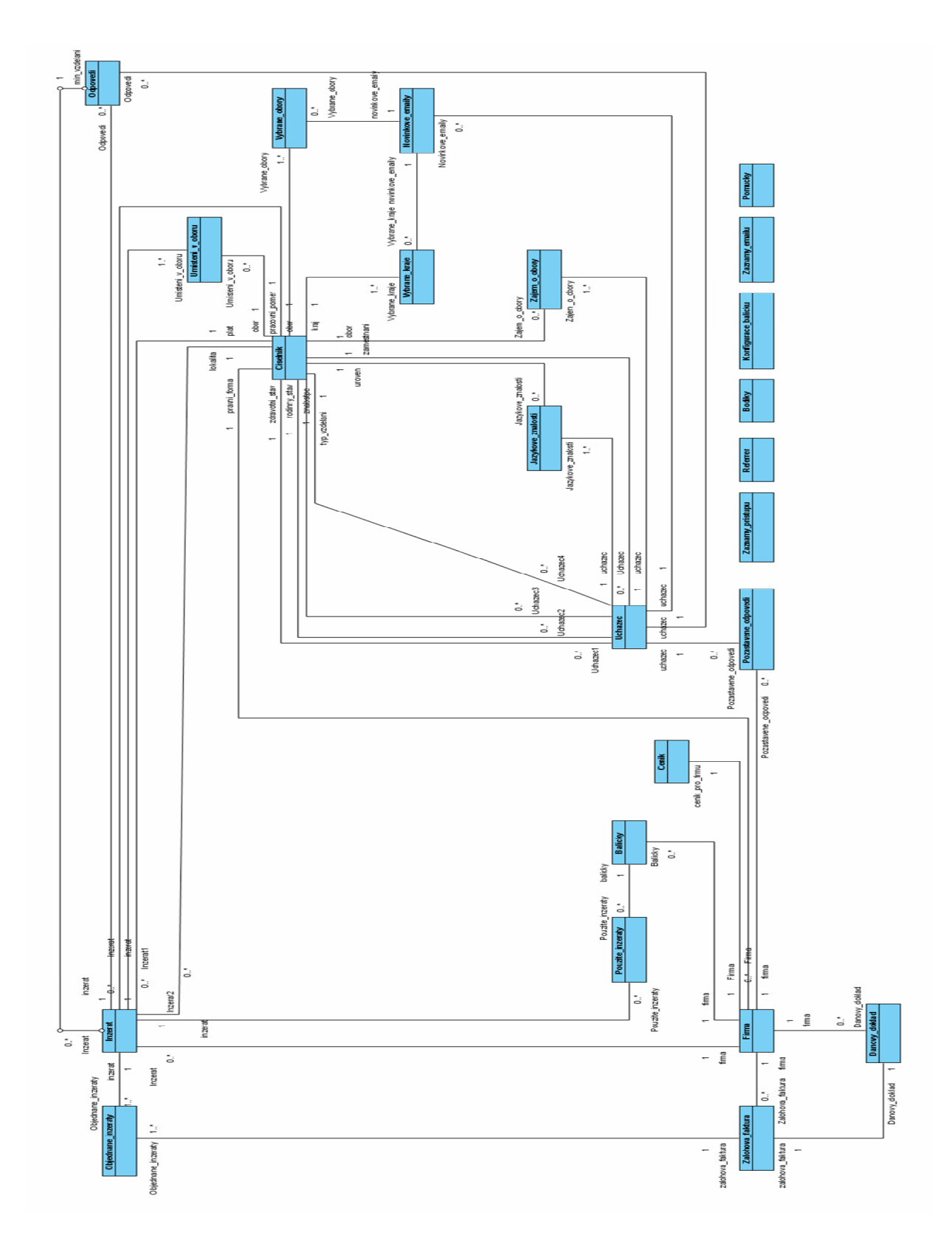

**3.4.3. UML diagram databázového návrhu:** 

**Obrázek 6 - uml diagram databáze** 

### **3.4.4. Výsledné tabulky**

| balicky                      |                          |                                |                         | odpovedi                    |
|------------------------------|--------------------------|--------------------------------|-------------------------|-----------------------------|
| <b>Hid</b>                   |                          |                                | <b>Hid</b>              | integer(0)                  |
| portal                       | integer<br>varchan       |                                | portal                  | varchar(5)                  |
| inzeratu                     |                          |                                | text                    | dob                         |
|                              | integer(0)               |                                | imeno                   | varchar(250)                |
| doporucujeme                 | integer(0)<br>integer(0) |                                | tel                     | varchar(250)                |
| inzeratu_used                |                          |                                | mail                    | varchar(250)                |
| doporucujeme used            | integer(0)               |                                | nova                    | bit                         |
| ostatni                      | integer(0)               |                                | datum                   | date                        |
| ostatni used                 | integer(0)               |                                | duveryhodnost           | bit                         |
| ikonka                       | integer(0)               |                                | smaz ana                | bit                         |
| ikonka used                  | integer(0)               |                                | archiv                  | varchar(255)                |
| typ                          | bit                      |                                | #inzeratid              | integer(0)                  |
| aktivni                      | bit                      |                                | #uchazecid              | bigint(0)                   |
| #firm aid                    | integer(0)               |                                |                         |                             |
|                              |                          |                                |                         |                             |
|                              |                          |                                |                         |                             |
| zaz namy_emailu              |                          | objednane_inzeraty             |                         | nivinkove emaily            |
| <b>Hid</b><br>bigint(0)      |                          | nazev                          | varchar                 | <b>Hid</b><br>integ         |
| varchan<br>komu              |                          | delka                          | integer(                | mail<br>varcha              |
| clob<br>zprava               |                          | cena                           | $f$ oat $(0)$           | bit<br>top                  |
| timestamp varchar(           |                          | #inzeratid                     | integer(                | bit<br>prace                |
|                              |                          | #zalohova_fakturaid_           | $integer$               | brigada<br>bit              |
|                              |                          |                                |                         | varcha<br>portal            |
| vybrane_kraje                |                          | vybrane_obory                  |                         | ip_vkladatele<br>varcha     |
| #no vinko ve_emailyid integ  |                          |                                |                         | timestano vlozeni<br>varcha |
| #leaj                        | integ                    | #no vinko ve emailyid          | integer                 | feelance<br>bit             |
|                              |                          | #obor                          | integer                 | #uchazecd<br>bigint(0)      |
|                              |                          |                                |                         |                             |
| zaznamy_pristupu             |                          | pouzite inzeraty               |                         |                             |
| <b>Hid</b><br>irteger(       | #balickvid               | ${\it integer} \dots$          | ciselnik                |                             |
| varchar(<br>ip               | #inzeratid               | <b>Hid</b><br>irteg            | integer(0)              | pozastavene_odpovedi        |
| datum<br>timestam            |                          |                                | id_polozky varchar(2    | +id<br>bigirt(0)            |
| varchar(5)<br>portal         |                          | zajem_o_obory                  | rolovatko<br>varchar(2  | portal<br>varchar(5)        |
| bit<br>bot                   | #uchazecid               | item.<br>bigint                | varchar(2               | varchar(250)<br>namail      |
| novacek<br>bit               | #obor                    | intege                         |                         | text<br>clob                |
| date<br>den                  |                          |                                |                         | soubor<br>varchar(250)      |
| bit<br>day                   |                          |                                | jaz yko ve_z nalosti    | odeslano<br>bit             |
| hour<br>bit                  |                          | umisteni v oboru<br>#uchazecid | bigint(0)               | #firm aid<br>integer(0)     |
| varchar(5)<br>daylong        |                          |                                | uroven_popis varchar(   | #uchazecid<br>bigint(0)     |
| bit<br>írma                  | #inzeratid               | integer(0)<br>#uroven          | integer(0)              |                             |
|                              | #obor                    | integer(0)                     |                         |                             |
|                              |                          |                                |                         |                             |
| pomucky                      |                          | konfgurace_balicku             | referrer                | bodiky                      |
| <b>Hid</b><br>integer(0)     | <b>Hid</b>               | integer                        | <b>Hid</b><br>bigirt(0) | <b>Hid</b><br>irteger(0)    |
| bit<br>typ                   | id balicku               | bit                            | referer<br>varchar(2    | bit<br>typ                  |
| $\text{varchar}(2$<br>nazev  | inzeratu                 | integer(0)                     | datum<br>date           | $\text{varchar}(2$<br>nazev |
| odkaz<br>$\text{varchar}(2$  |                          | doporucujeme integer(0)        | portal<br>varchan(10)   | stranka<br>dob              |
| soubor<br>$\text{varchar}(2$ | ostatni                  | integer(0)                     | bit<br>fag              | bit<br>done                 |
| dob<br>stranka               | ikonka                   | integer(0)                     | dow<br>varchar(2        | deleted<br>bit              |
| which<br>bit                 | portal                   | varchar                        | <b>írma</b><br>bit      | varchar(2<br>dead           |
| bit<br>deleted               |                          |                                |                         |                             |
|                              |                          |                                |                         |                             |
| nastip<br>dob                |                          |                                |                         |                             |

**Obrázek 7 - výsledné tabulky** 

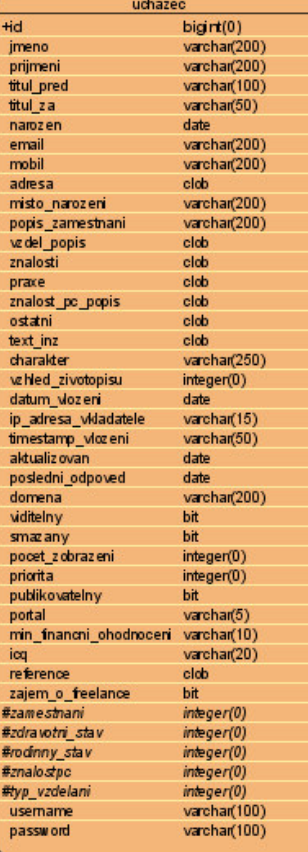

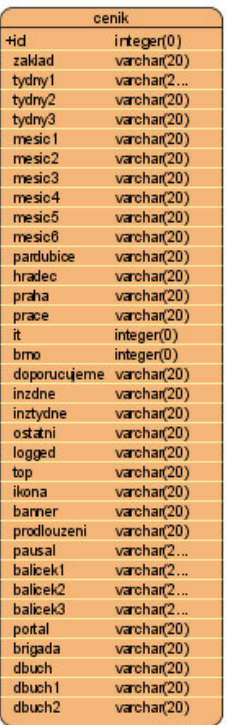

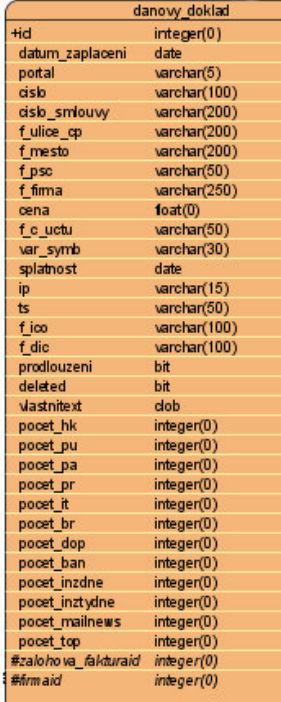

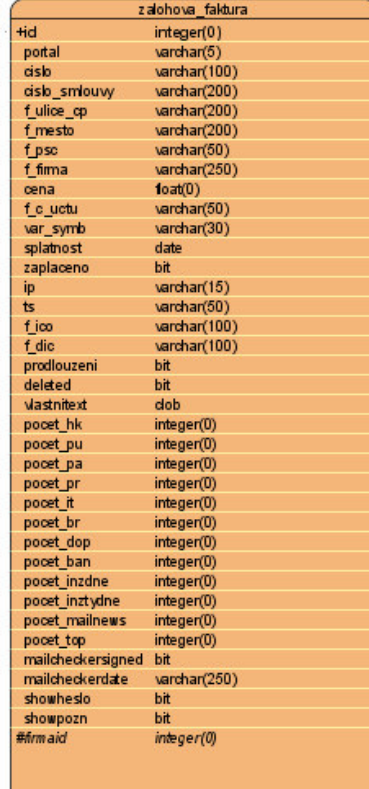

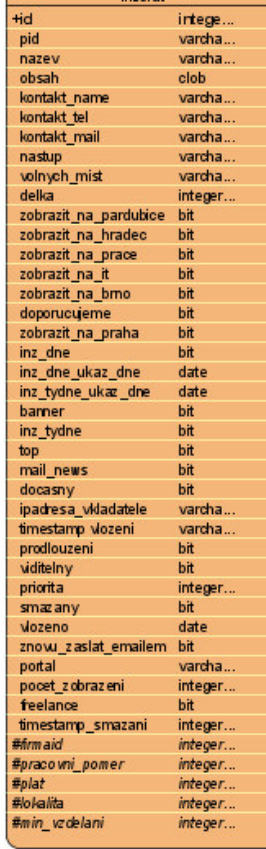

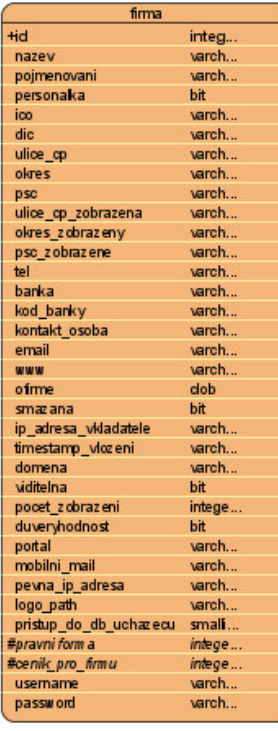

**Obrázek 8 - výsledné tabulky** 

### **4. Implementace systému**

### **4.1. Jádro informa**č**ního systému**

Informační systém tohoto rozsahu samozřejmě nemůže být zkonstruován chaoticky. Zpracovávání požadavků musí mít nějaký řád (systém) fungování. Proto je nutné vytvořit jádro systému (engine), který bude řídit fungování systému.

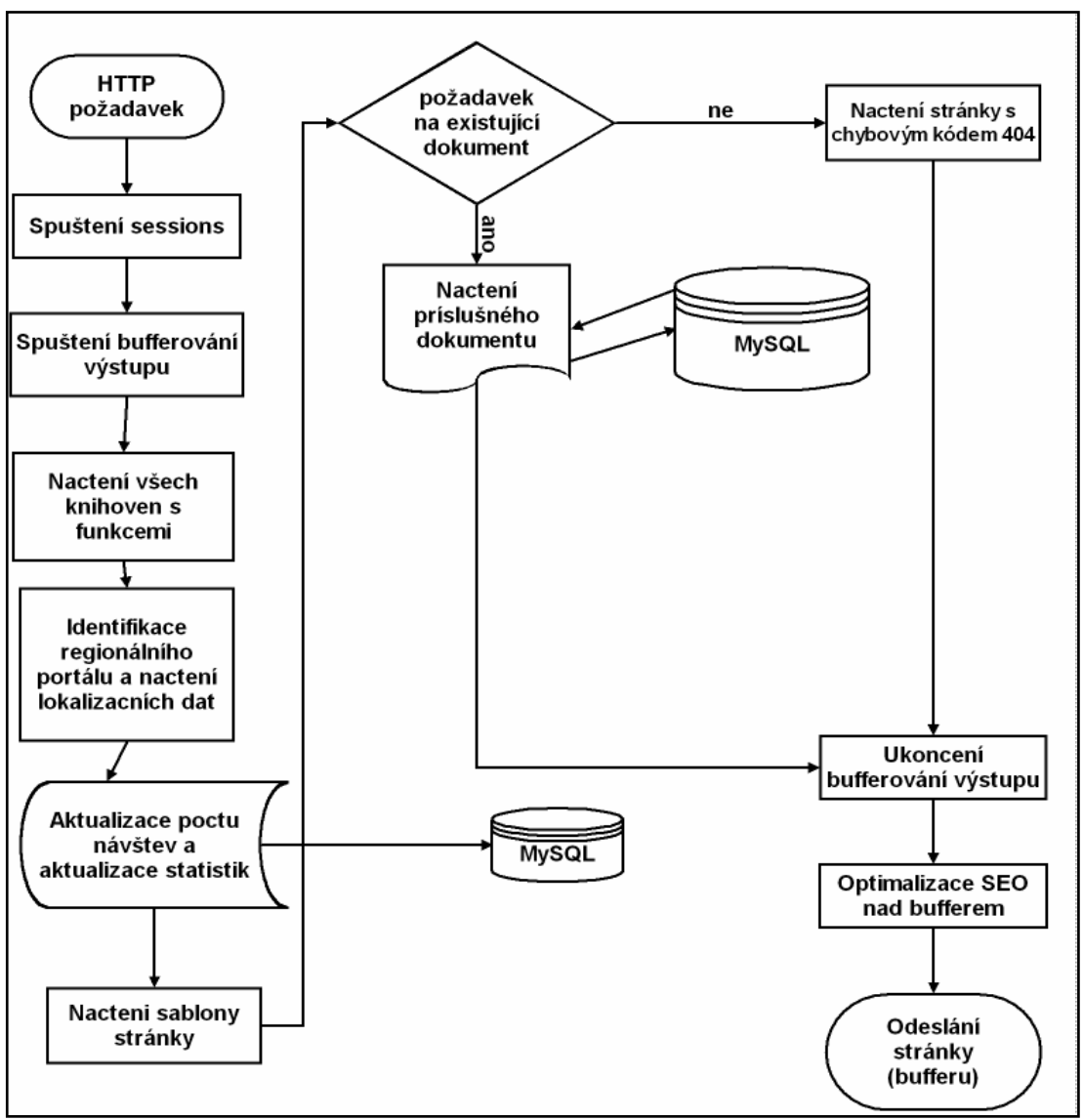

**Obrázek 9 - jádro systému** 

V první fázi zpracování požadavku je spuštěna session. Do sessions se budou ukládat proměnné, které obsahují přihlášeného uživatele a proměnné pro řízení systému. Následně bufferování výstupu, které bude sloužit k optimalizaci pro

SEO a případnou korekturu výstupu. Potom jsou načteny knihovny s funkcemi a třídami potřebnými pro běh systému, kaskádové styly z externích souborů a javascriptové funkce pro kontrolu formulářů a výpočty na straně klienta.

Dalším krokem je identifikace regionálního portálu ze zadaného url a načtení lokalizačních dat, které ovlivňují nastavení a vzhled portálu. Poté jsou aktualizovány přístupy v databázi a data ve statistikách (odkud požadavek přišel, IP adresa návštěvníka, časové razítko, zda už portál v minulosti navštívil, jestli se jedná o firmu či uchazeče o zaměstnání, atd.).

V další fázi je načtena šablona pro vybraný regionální portál (šablony jsou reprezentovány pouze jako různé skripty, protože v době návrhu jsem neměl se šablonovacími systémy zkušenosti) a identifikace dokumentu, který byl specifikován v URL. Pokud zadaný dokument existuje, pak je jádrem načten a zpracován. Pokud však specifikovaný dokument neexistuje, nebo již vypršela jeho platnost (většinou platnost inzerátu, nebo životopisu), pak je jádrem načtena chybové stránka s kódem 404.

V poslední fázi zpracování se ukončí bufferování výstupu a obsah bufferu je uložen do proměnné. Obsah této proměnné je podroben analýze obsahu a následně jsou v proměnné přepsány údaje v hlavičce údaji již optimalizovanými pro vyhledávače. Dále se URL směřující na portál upraví do tvaru, který lépe vyhovuje vyhledávačům i uživatelům.

Zpracování požadavku končí odesláním proměnné na výstup.

### **4.2. Rozbor d**ů**ležitých funkcí systému**

#### **4.2.1. Vložení inzerátu**

Tento proces má tři fáze. Tyto fáze jsou reprezentovány třemi formuláři, které následují po sobě v daném pořadí. Inzerát je správně vložen pouze v případě, že proces úspěšně prošel všemi třemi kroky. Pokud se v průběhu vkládání inzerátu vyskytne chyba např. kvůli přerušenému internetovému spojení, nedočkavosti uživatele, nebo výpadkům databáze, je inzerát považován za nedokončený.

V prvním kroku firma vyplní údaje týkající se inzerátu (název, obsah, místo, plat, atd.). Tato vstupní data jsou zkontrolována a pokud byla špatně vyplněna, pak je uživatel vrácen zpět. Pokud jsou zadané údaje v pořádku, je inzerát uložen do databáze inzerátů a nastaven jako nedokončený. Do session se uloží jedinečný identifikátor inzerátu a pokračuje se na další krok.

V dalším kroku proběhne kontrola, zda je firma přihlášena. Pokud ano, je tento krok přeskočen. Pokud ne, pak má buď možnost se dodatečně přihlásit a tento krok přeskočit, nebo vyplní údaje o sobě (název, adresa, ičo, dič, atd. ) a potvrdí souhlas s podmínkami. Data jsou opět zkontrolována a pokud je potřeba je zadavatel vrácen zpět k vyplnění formuláře. Pokud jsou data zadána správně, pak je firma uložena do databáze firem a je jí nastaven příznak nedůvěryhodnosti (tento příznak jí zůstane do zaplacení první faktury).

V posledním kroku zadavatel zvolí dobu platnosti inzerátu, různá zvýraznění (zobrazení na ostatních portálech, zobrazení v sekci "doporučujeme", rozesílání v novinkových e-mailech jako doporučená pozice, zobrazení inzerátu jako: inzerát dne, inzerát týdne, banner, atd.) a případně i balíček zvýhodněných inzerátů (předplaceno více inzerátů za výhodnější cenu). Následně zadavatel potvrdí výběr a dokončí objednávku. Systém zkontroluje zadané údaje a popřípadě vrátí zadavatele zpět na formulář. Pokud je vše v pořádku, jsou nastavení uložena do databáze inzerátů. Dále je na základě ceníku (obecného, nebo firemního – pokud má firma osobní ceník – ceník nastavený speciálně pro danou firmu – většinou na základě dohody), zvolených zvýraznění a délkyplatnosti inzerátu vytvořena zálohová faktura. V tuto chvíli je inzerát označen jako dokončený. Faktura je odeslána e-mailem na adresu firmy a v nabídnuta zadavateli k vytištění.

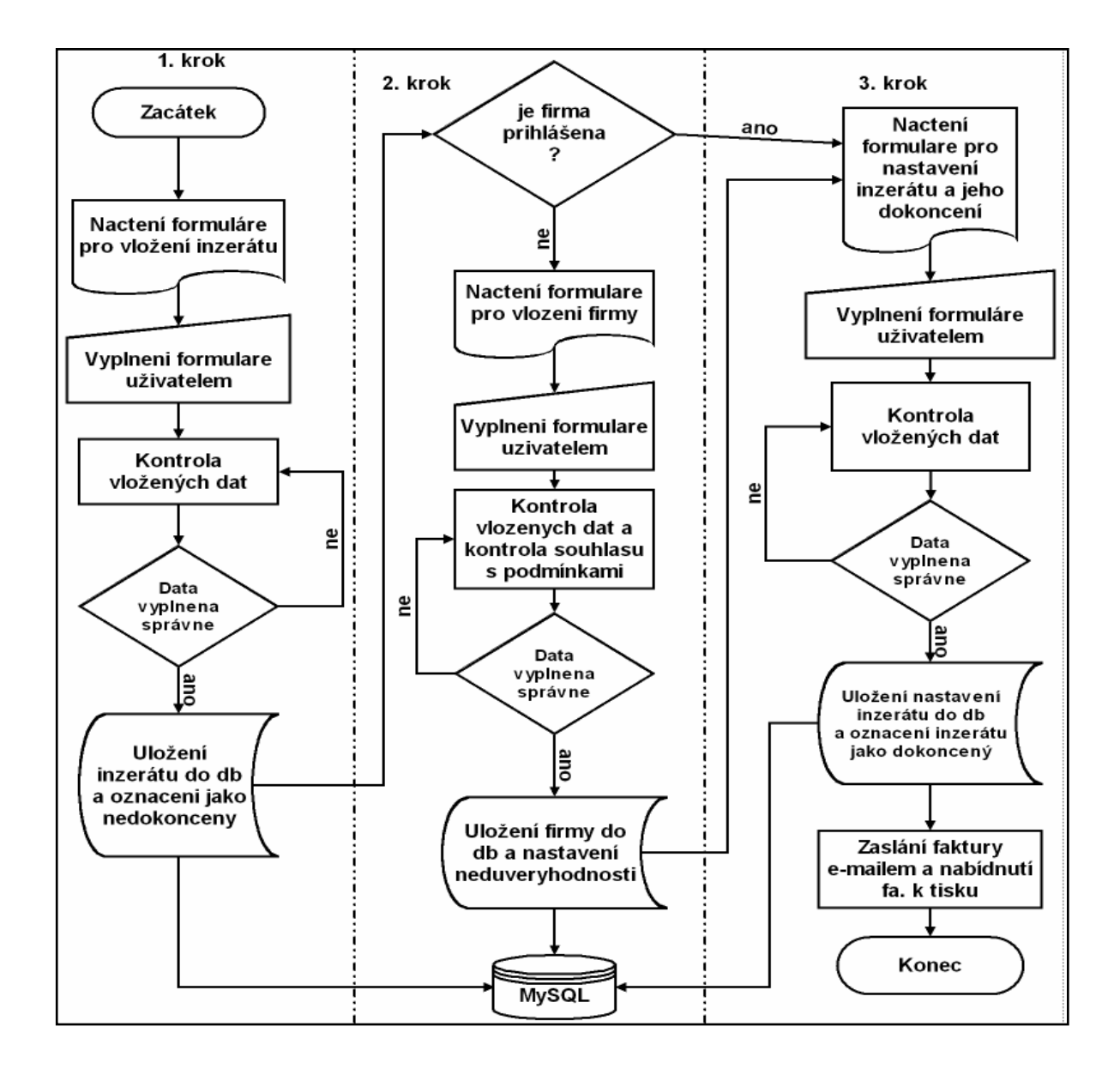

**Obrázek 10 - vývojový diagram vložení inzerátu** 

#### **4.2.2. Vložení životopisu**

Vložení životopisu je funkce, která uživateli umožní publikovat svůj životopis ve strukturované podobě na portálu, kde si jej mohou prohlížet firmy. Proces se podobně jako u vkládání inzerátu skládá z více kroků. Prvním krokem je vyplnění samotného životopisu a ve druhém kroku má uchazeč možnost nastavit kritéria pro zasílání e-mailových novinek.

V prvním kroku uživatel vyplní formulář s údaji pro strukturovaný životopis. Údaje jsou podrobeny kontrole a pokud nevyhovují, je uchazeč vrácen

k opětovnému vyplnění formuláře. Pokud údaje splňují podmínky a uchazeč souhlasil s podmínkami, pak je životopis uložen do databáze a uživateli jsou vytvořeny přístupové údaje a zaslán potvrzující e-mail o registraci.

V další fázi je uživateli nabídnuta možnost zasílání e-mailových novinek a je zde možnost specifikovat kritéria pro výběr zasílaných inzerátů.

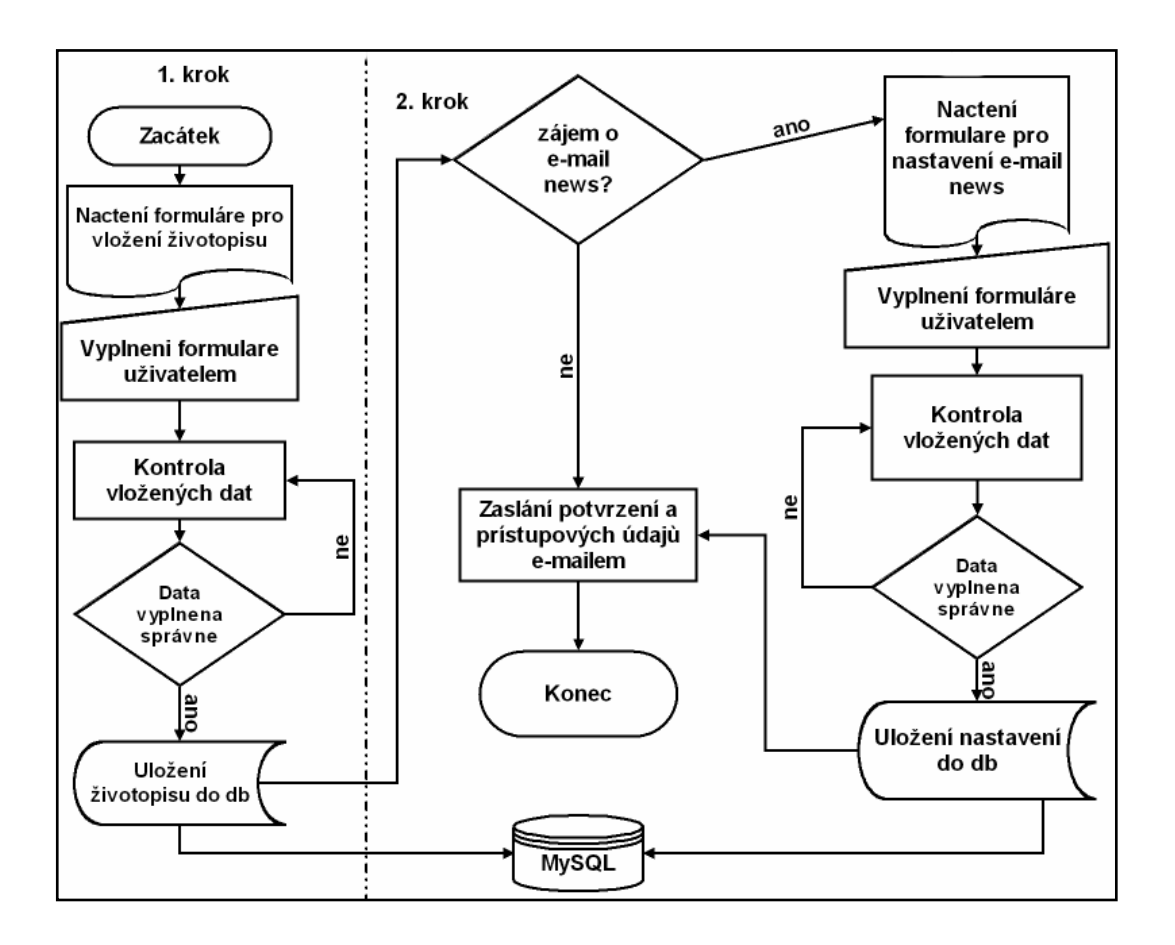

**Obrázek 11 - vývojový diagram vložení životopisu** 

#### **4.2.3. Automatický skript systému**

Automatický skript je spouštěn každý den v ranních hodinách a má za úkol provádět automatické operace, které nepotřebují zásah administrátora.

Jeho funkcí je:

- Označení inzerátů s prošlou dobou platnosti jako vypršelé
- Kontrola doby splatnosti zálohových faktur.Pokud je faktura dva dny před splatností je zaslán firmě upomínkový e-mail
- Kontrola zálohových faktur.Když zjistí prošlou dobu splatnosti, pak neviditelní inzeráty dané firmy a zašle upomínkový e-mail
- Porovnávání příchozích plateb na e-mailu se zálohovými fakturami. Pokud zjistí shodu, označí fakturu jako předem potvrzenou a zviditelní inzeráty dané firmy a nastaví této firmě důvěryhodnost. Pokud nenajde shodnou fakturu k platbě, označí platbu jako nespárovanou a řešení přenechá administrátorovi
- Kontrola data vložení životopisu. Pokud je životopis vložen před rokem, pak zašle e-mail s upozorněním na výročí a s doporučením aktualizovat své údaje
- Výběr inzerátů přidaných předchozí den a následné zaslání na emaily uchazečů, jejichž nastavení kritérií těmto inzerátům vyhovuje
- Zálohování databáze a komprimace do archivu ZIP. Zároveň smaže zálohu vytvořenou před 5-ti dny.
- Každý první den v měsíci vystavit personálním agenturám paušální faktury
- Kontrola nových nedokončených inzerátů a následné zaslání informativní SMS administrátorovi
- Synchronizace databáze s databázemi smluvních partnerů a personálních agentur

#### **4.2.4. Druhý automatický skript**

Tento skript má za úkol plnit dvě funkce specifikované již v původním skriptu s tím rozdílem, že je provádí každých pět minut. Jsou to následující dvě funkce:

- Zkontroluje jestli přibyly nějaké nedokončené inzeráty a pokud ano, zašle informativní SMS administrátorovi
- Porovnává příchozí platby (oznámení z banky) na emailu se zálohovými fakturami a pokud zjistí shodu, označí fakturu jako předem potvrzenou (viditelně ji zvýrazní pro administrátora, odešle firmě případné pozastavené odpovědi), zašle SMS administrátorovi a zviditelní inzeráty dané firmy a nastaví této firmě důvěryhodnost. Pokud nenajde shodnou fakturu k platbě, označí platbu jako nespárovanou a řešení přenechá administrátorovi

#### **4.2.5. Odpov**ěď **uchaze**č**e na inzerát**

Tato funkce patří mezi obzvláště důležité, protože se jedná o důvod, proč firmy vystavují na portálu nabídky pracovních pozic a platí za ně.

Uchazeč má možnost na jakýkoliv inzerát zaslat odpověď a kontaktovat tak firmu. V zásadě existují 2 možnosti jak odpověď zaslat, a to:

- Jako přihlášený uživatel stačí vyplnit jméno, e-mail, telefon nebo mobilní telefon a zbytek informací včetně strukturovaného životopisu je zaslán ke zpracování
- Jako nepřihlášený uživatel v tomto případě uchazeč musí vyplnit jméno, e-mail, telefon a musí přiložit strukturovaný životopis ve formátu .doc, .pdf, nebo .rtf

Takto vyplněné údaje systém zpracuje na odpověď a v dalším kroku zjišťuje, zda má firma důvěryhodnost. Pokud firma důvěryhodnost nemá, jsou odpovědi uloženy v databázi systému a pozastaveny. Takto pozastavené odpovědi jsou odeslány až po zaplacení první faktury. Pokud firma důvěryhodnost má, je

odpověď odeslána rovnou na kontaktní e-mail uvedený v inzerátu a uložena v systému.

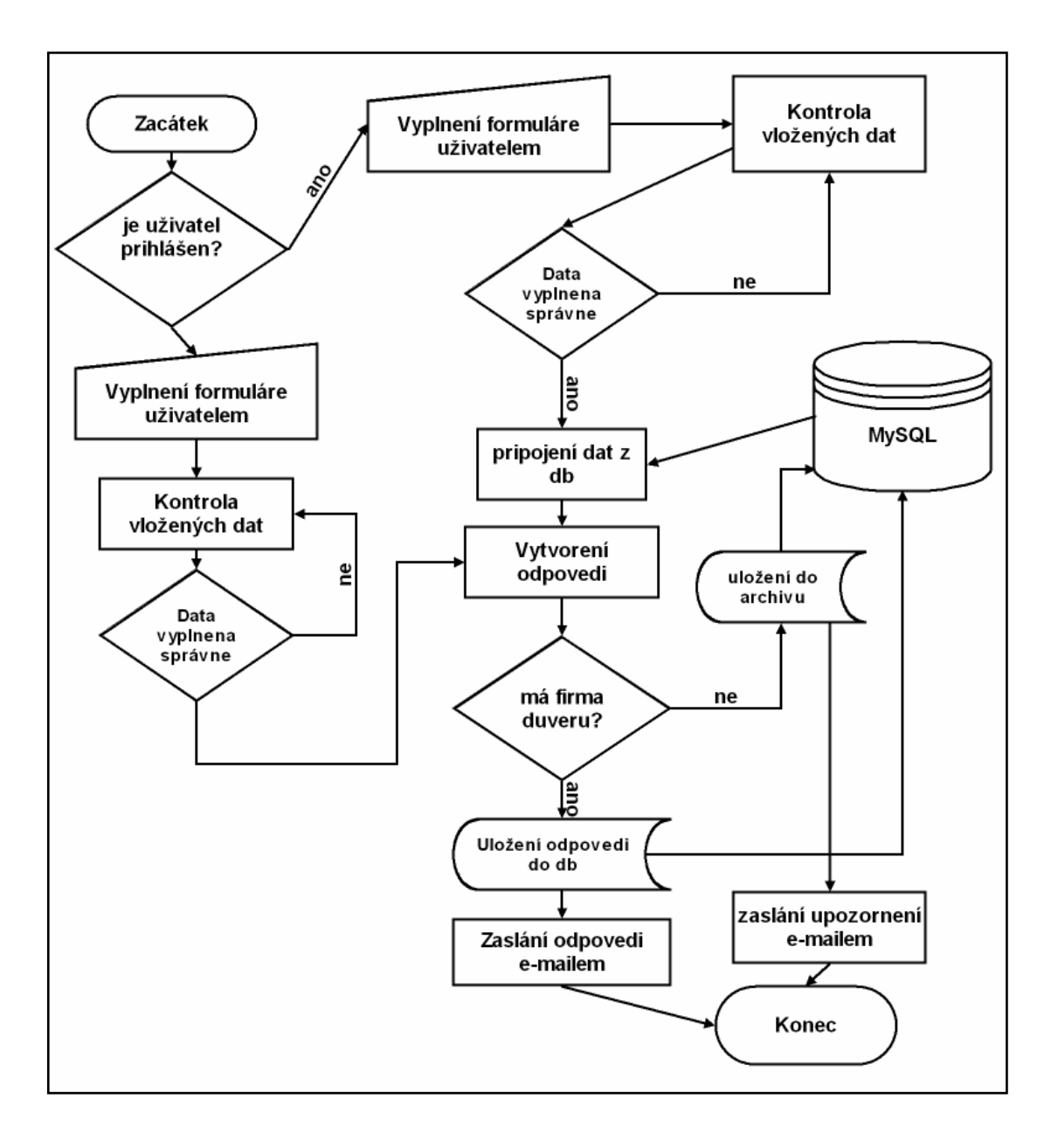

**Obrázek 12 - vývojový diagram odpov**ě**di na inzerát** 

### **4.3. Použité programovací techniky**

#### **4.3.1. Optimalizace pro vyhledáva**č**e SEO**

Dle Wikipedie [1]: "SEO (Search Engine Optimization, optimalizace pro vyhledávače) je metodologie vytváření a upravování webových stránek takovým způsobem, aby byly ve výsledcích hledání v internetových vyhledávačích zobrazeny na co nejlepších místech. Cílem je nalákat na vlastní stránky co nejvíce zákazníků (je dokázáno, že výrazná většina uživatelů při hledání věnuje pozornost jen několika prvním odkazům).

V databázi internetového vyhledávače se pro běžné dotazy najde obrovské množství stránek (např. na dotaz "práce Praha" najde Google přes tři miliony odpovědí), které zadání dotazu vyhovují. Úkolem vyhledávače je posoudit kvalitu a relevantnost všech těchto stránek a prezentovat je uživateli seřazené od těch nejdůležitějších, nejkvalitnějších.

Přesné metody a algoritmy, podle nichž vyhledávač stránky hodnotí, jsou obvykle přísně střeženým tajemstvím každé firmy. Základní kritéria jsou zřejmá – stránka je na příslušný dotaz zobrazena mezi nejlepšími, pokud se vyhledávaný výraz na stránce vyskytuje vícekrát, na důležitých místech (např. v titulku), pokud na stránku odkazuje hodně dalších stránek apod.

Cílem SEO je navrhnout stránku tak, aby byla pro relevantní dotazy hodnocena jako kvalitní a byla zobrazována mezi prvními nalezenými výsledky. K tomuto cíli se používá mnoho různých technik, některé považované za správné a etické, jiné považované za nevhodné, neetické.

#### **Etické metody**

Etické metody SEO se zhruba dají shrnout tak, že se snaží o vylepšení stránek samých pro všechny čtenáře, s tím, že se takovým vylepšením zvýší i kvalita stránek z pohledu prohledávacího robota. Mezi takové etické metody patří například:

> • Kvalitní a unikátní obsah - Stránka by měla mít kvalitní a unikátní obsah, pravidelně (v ideálním případě denně) aktualizovaný. V

odborných kruzích se v této souvislosti často používá úsloví *Obsah je král*.

- Správné používání doporučených značek (tagů) Pokud bude tvůrce stránky používat na správných místech doporučené sématické značky jazyka HTML či XHTML (například *h1* pro nadpis první úrovně, *em* pro kurzívu, *strong* pro tučný text), bude takovému textu vyhledávač přikládat větší význam. Jestliže webový tvůrce definuje nadpis pomocí velikosti písma (font size), nezjistí vyhledávací robot důležitost nadpisu.
- Používání správného titulku (title) Jesliže bude tvůrce uvádět v titulku konkrétní popis stránky (namísto obecných výrazů typu *Úvodní stránka*) či rovnou klíčová slova, získává stránka další významné plus.
- Používání description, keywords Vhodným používáním klíčových slov (meta keywords, meta description) získá stránka v hodnocení robota další kladné body.
- Používání beztabulkového layoutu Vytvořením stránky pomocí tzv. beztabulkového layoutu (forma webu je definována v externím souboru kaskádových stylů) zůstane v samotném zdrojovém kódu převážně obsah. CSS navíc umožňuje umístit ve zdrojovém kódu důležitý obsah co nejvýše. Vyhledávač tomu přiládá další důraz.
- Krátká URL adresa Uvedení krátké URL adresy podpoří zájem ostatních uživatelů o odkazování na stránku. Příliš dlouhá a lidem nesrozumitelná URL adresa naopak od odkazování spíše odrazuje. Přítomnost klíčového slova v URL adrese významně zvyšuje hodnocení stránky. Dobrá adresa z hlediska SEO: http://firma.cz/nabytek/kresla/kreslo-skladaci . Špatná adresa z hlediska SEO: http://firma.cz/?id=432&what=B6EA0EB&kat=jjdd. Rovněž se doporučuje nepoužívat v URL parametr *id*."

Všechny tyto metody jsou v systému implementovány, nebo zohledněny.

Nejzajímavější řešení metody se týká meta tagu "*keywords*" a podobné řešení titulku stránky (*title*). Jelikož systém nabízí převážnou většinu dat dynamicky generovaných a není v silách administrátora pro každou dynamickou stránku každý den vytipovávat klíčová slova, je zadání klíčových slov naprogramováno automaticky. Vyhází se z předpokladu, že stránka má vyšší ohodnocení (z hlediska vyhledávačů) v případě, že v klíčových slovech jsou uvedena slova, která se na stránce vyskytují nejčastěji. Technika využívá "output bufferingu" a to tak, že celou vygenerovanou stránku ještě před odeslání na výstup uloží do paměti a nad ní provede analýzu nejčastěji se vyskytujících slov. Z těchto slov pak odebere předložky, spojky a speciální znaky (např. &). Nakonec vybere dvacet nejčastějších slov a umístí je do meta tagu "*keywords*". Poté je stránka odeslána na výstup. Na podobném principu funguje i vytipování titulku stránky.

Dalším zajímavým řešením je úprava url odkazů tak, aby lépe vyhovovaly z hlediska SEO. Podobně jako u "keywords" a "title" se využívá "output bufferingu" a URL jsou ve výsledné paměti analyzována a přepisována do podoby vyhovující pravidlům SEO.

Správné používání tagů a beztabulkového layoutu je zajištěno díky novému designu od společnosti WDF.

Je potřeba zdůraznit, že SEO jako metodika není exaktní a je velmi sporná. Tyto etické metody jsou všeobecně uznávané, ačkoliv někteří odborníci s nimi nesouhlasí. Je to způsobeno tím, že vyhledávače své algoritmy na prohledávání a ohodnocování stránek tají. Z těchto důvodů jsou všechny metody SEO tvořeny pouze na základě empirické zkušenosti. Je však nutno poznamenat, že po nasazení těchto metod do systému byla zaznamenána lepší indexace ve vyhledávačích.

#### **4.3.2. AJAX**

Dle Wikipedie [2]: **"AJAX** (*Asynchronous JavaScript and XML*) je technologie určená pro vývoj interaktivních webových aplikací, které mění obsah svých stránek bez nutnosti jejich znovunačítání. Narozdíl od klasických webových aplikací poskytují uživatelsky příjemnější prostředí, ale vyžadují použití moderních webových prohlížečů.

Tyto aplikace jsou vyvíjeny s využitím technologií:

- HTML (nebo XHTML) a CSS pro prezentaci informací;
- DOM a JavaScript pro zobrazování a dynamické změny prezentovaných informací;
- XMLHttpRequest pro asynchronní výměnu dat s webovým serverem (obvykle je užíván formát XML, ačkoliv je možné použít libovolný jiný formát včetně HTML, prostého textu, JSON či EBML).

Podobně jako DHTML, LAMP nebo SPA, Ajax ve skutečnosti není technologie jako taková, ale pojem označující použití několika technologií dohromady s určitým cílem. Objevují se další podobné technologie, jako např. AFLAX."

Tato nedávno objevená technologie byla použita při řešení problému s prodlevami při zadávání inzerátů. Často se stávalo, že firma si při vkládání inzerátu "dala na čas" a mezi jednotlivými kroky udělala několikaminutovou pauzu. Tato pauza velmi často způsobila vypršení session, což vedlo k nedokončeným inzerátům. Prodlužování expirace session na serveru bohužel nepřineslo očekávaný výsledek a session stejně vypršela. Technologie AJAX byla použita následujícím způsobem: do jádra systému je načtena funkce, která každých 5 sekund zašle požadavek na obsah PHP skriptu, který načte hodnoty session a znovu je uloží, čímž session "udržuje naživu".

#### **4.3.3. Zábrana dvojklik**ů**m pomocí DHTML**

Častým problémem při přidávání inzerátů byla nedočkavost zadavatele. Pokud jeho internetové připojení bylo pomalé, nebo nekvalitní, mohlo se stát, že při kliknutí na tlačítko "odeslat" zadavatel nabyl dojmu že se nic neděje a kliknul na tlačítko znovu. Taková situace způsobovala duplicitní odeslání formuláře a tím i duplicitní zpracování a ve výsledku duplicitní záznamy. Řešení pomocí DHTML spočívá v tom, že na tlačítku je definovaná událost "onclick", která nastaví tlačítko na "disabled" a na takové tlačítko již nelze kliknout podruhé resp. kliknutí na takové tlačítko nezpůsobí žádnou akci.

Pomocí DHTML je také řešena kalkulace výsledné ceny inzerátu. V nabídce jsou různá zvýraznění, která lze objednat zaškrtnutím *checkboxu*. Zaškrtávání a odškrtávání *checkbox*ů způsobuje výpočet správné ceny a její zobrazení na stránce.

#### **4.3.4. Zábrana ukládání stránek do cache**

Často referovaným problémem uživatelů bylo cachování stránek proxyservery, nebo jejich vlastním prohlížečem. To mělo za následek zobrazování neaktuálních zastaralých dat a informací a nebo informací špatných. Dokonce mělo za následek i nemožnost přihlásit se do systému. Při pokusech o odstranění problému jsme zkoušeli do stránek umisťovat meta tagy, které měly ukládání do cache vypnout ("Expires", "Pragma: no-cache", atd.). Bohužel některé proxyservery a některé prohlížeče tyto tagy ignorují částečně, nebo úplně.

Řešení vycházelo z předpokladu, že z cache se stránky načítají na základě stejného URL. Pokud se URL změní byť o nepatrný detail, pak je vyhodnoceno jako jiná stránka a pokud není takto pozměněné URL v cache, pak se načte ze serveru. Řešením tohoto problému tedy bylo nabídnout prohlížeči vždy unikátní URL.

Unikátní URL je definováno tímto způsobem: za každé URL je připojen parametr "ck" a jeho hodnota je složena ze dvou částí. První část je počet sekund od prvního ledna 1970 00:00:00 GMT. Druhá část je pak náhodné číslo od 0 do 90000. Tyto 2 čísla jsou sloučeny do sebe (ne sečteny, ale pouze spojeny jako dva řetězce). Šance, že takto vytvořené URL bude v jedné vteřině vygenerováno dvakrát stejné je naprosto mizivá.

#### **4.4. Hardwarové a softwarové požadavky**

Softwarové požadavky nutné pro správný běh aplikace jsou následující:

- WWW server Apache zkompilovaný s mod\_rewrite a knihovnami: mysql, gd 2.0, curl, iconv, imap, libxml, zip, xml, , session, date
- Možnost editovat soubor .htaccess
- PHP 4.0 a vyšší
- MySQL 4.0 a vyšší

Hardwarové požadavky nutné pro plynulý chod systému a pružnost reakce na požadavky uživatelů nelze určit zcela přesně. Tyto požadavky jsou závislé na počtu uživatelů, které má systém obsluhovat. Tato aplikace je schopna fungování i na počítači s procesorem 100MHz a 32Mb RAM. Na současném serveru při současné návštěvnosti systém dokáže spolehlivě obsloužit požadavky uživatelů. Server na kterém systém běžel před tímto serverem bohužel pro systém nepostačoval (jeho konfiguraci se nepodařilo zjistit).

### **Neve**ř**ejná** č**ást**

### **5. Výsledky systému a statistická data**

#### **5.1. Stav systému po ro**č**ním fungování**

Za rok od nasazení se systém velmi rozrostl a vyznačoval se rostoucími výnosy, návštěvností a větším veřejným povědomím o něm. Bylo zřejmé, že se ze systému stal konkurenceschopný portál a s ohledem na tento fakt byl postupně rozšířen o regionální portály:

- www.pracevpraze.cz
- www.pracevcr.cz

### **Neve**ř**ejná** č**ást**

Portály byly také zaregistrovány ve většině nejznámějších vyhledávačů. Vyhledávače jsou v dnešní době nejsilnějším způsobem jak dostat návštěvníky na www prezentaci. Jelikož se nejlepší místa ve většině vyhledávačů platí, hodí se administrátorovi informace o tom, z kterého vyhledávače přichází nejvíce návštěvníků. Takovými statistikami pak lze podpořit rozhodnutí o investici za lepší místo ve výsledcích pro klíčové slovo.

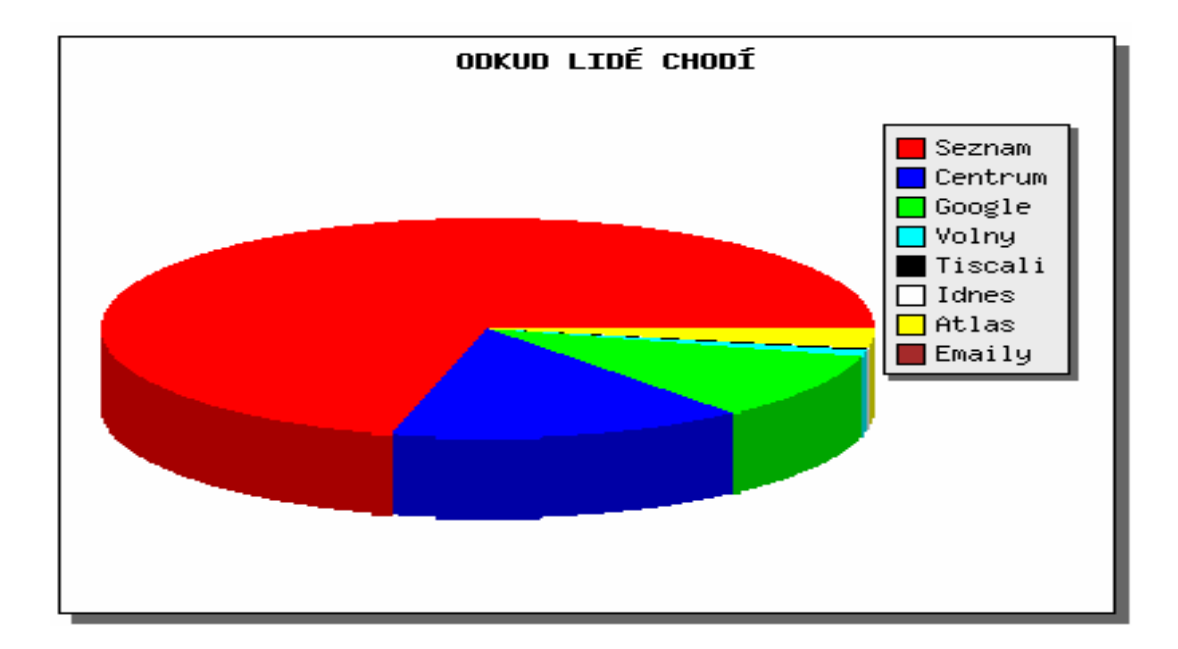

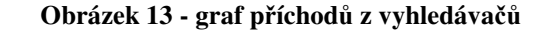

Jak je vidět na přiloženém grafu, tak největší podíl návštěvnosti zajišťují návštěvníci z portálu Seznam.cz, Centrum.cz a Google.com . Na základě těchto informací proběhly investice do nákupu lepších pozic. Důležité však bylo vybrat správná slova. Pomůckou k vytipování správných slov byly mimo jiné také statistiky vyhledávaných slov na těchto portálech.

Deset nejčastějších klíčových slov za rok fungování portálu:

- $\bullet$  5268x práce
- $3254x \text{brigády } v \text{ } \text{praze}$
- 3094x www.pracevhradci.cz
- 2967 $x$  www.prace.cz
- 2587x pracevhradci.cz
- $\bullet$  2571x brigáda
- $2168x \text{prace.cz}$
- 2131 $x$  brigády
- $2066x -$  práce v pardubicích
- $\bullet$  1616x práce v hradci

Dalším prostředkem pro nalákání návštěvníků byly mediální kampaně v rádiích. Důležitým rozhodnutím bylo v tomto případě načasování kampaní (tj. v kterou hodinu spouštět reklamní spoty). Výběr časů byl určen statistikami s hodinovými přístupy.

Na obrázku s hodinovými přístupy je vidět že návštěvnost začíná strmě stoupat okolo šesté hodiny ranní a vrcholu dosahuje kolem desáté hodiny dopoledne. Okolo dvanácté hodiny je znatelný menší pokles způsobený pravděpodobně dobou oběda. Kolem patnácté hodiny pak návštěvnost začíná klesat.

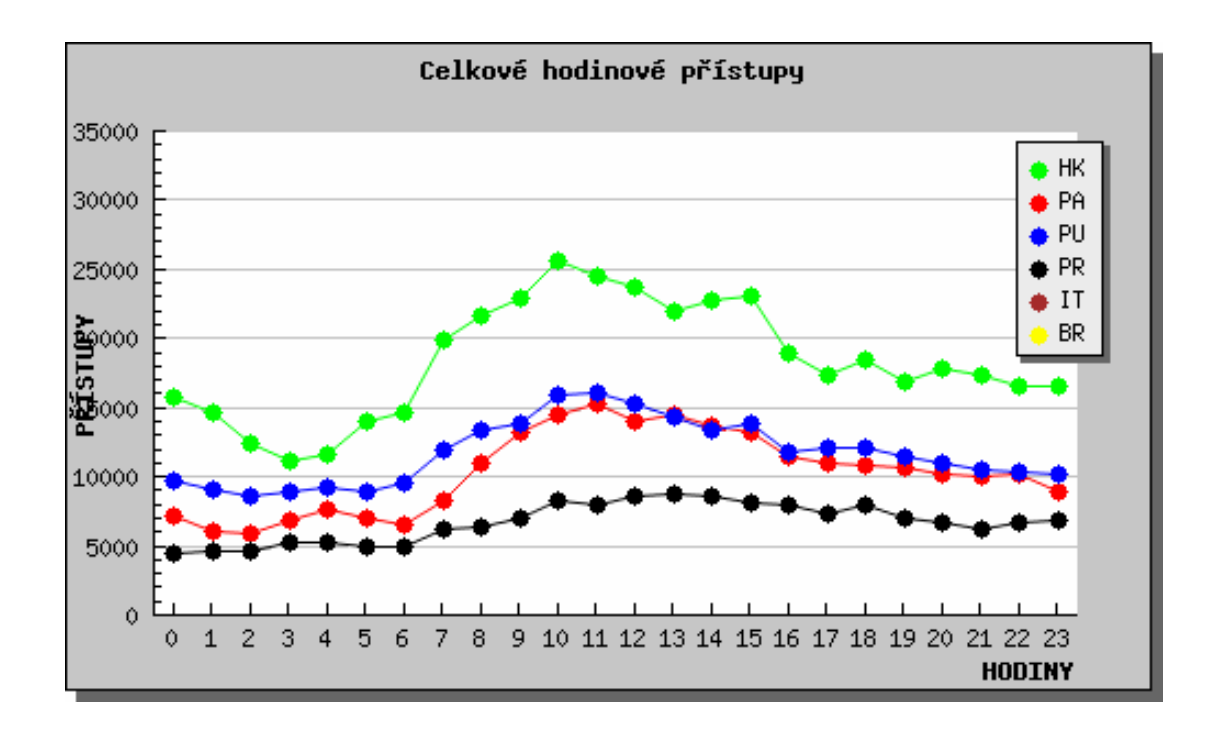

**Obrázek 14 - graf hodinové návšt**ě**vnosti za všechny portály za rok** 

Stejnou informační hodnotu mají následující dva grafy, které popisují návštěvnost za dny v měsíci a za dny v týdnu. Zajímavým jevem je zvýšená návštěvnost okolo 24 dne v měsíci. Bohužel jsem nepřišel na žádnou vazbu mezi tímto obdobím a poptávkou po zaměstnání.

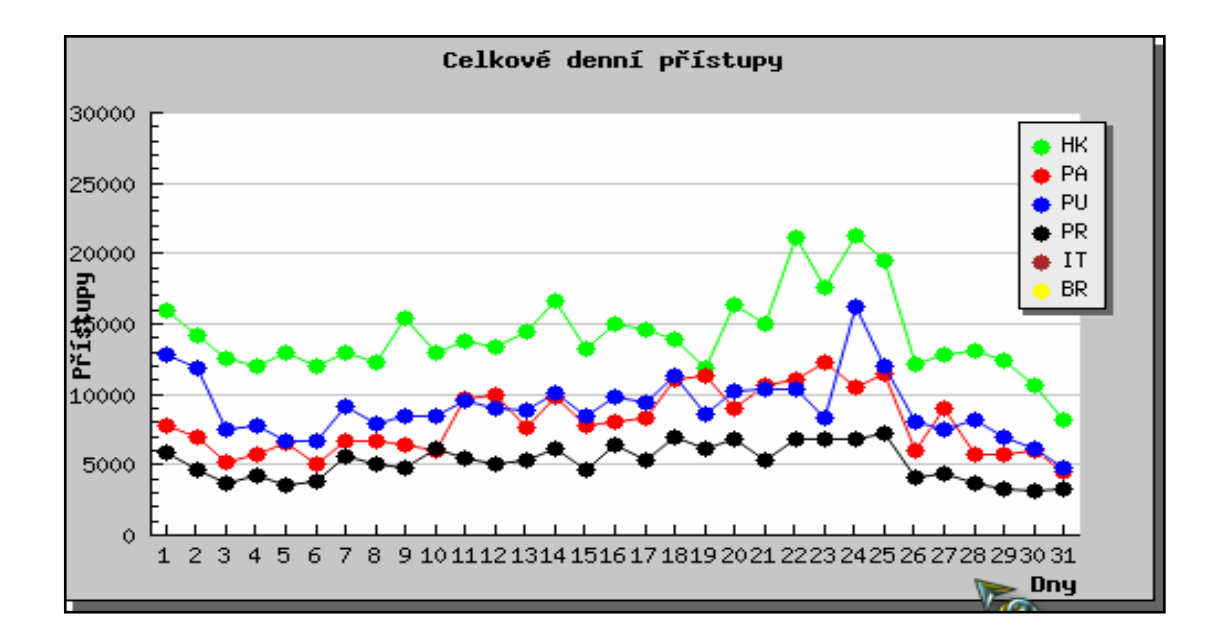

**Obrázek 15 - graf celkových denních p**ř**ístup**ů **za rok** 

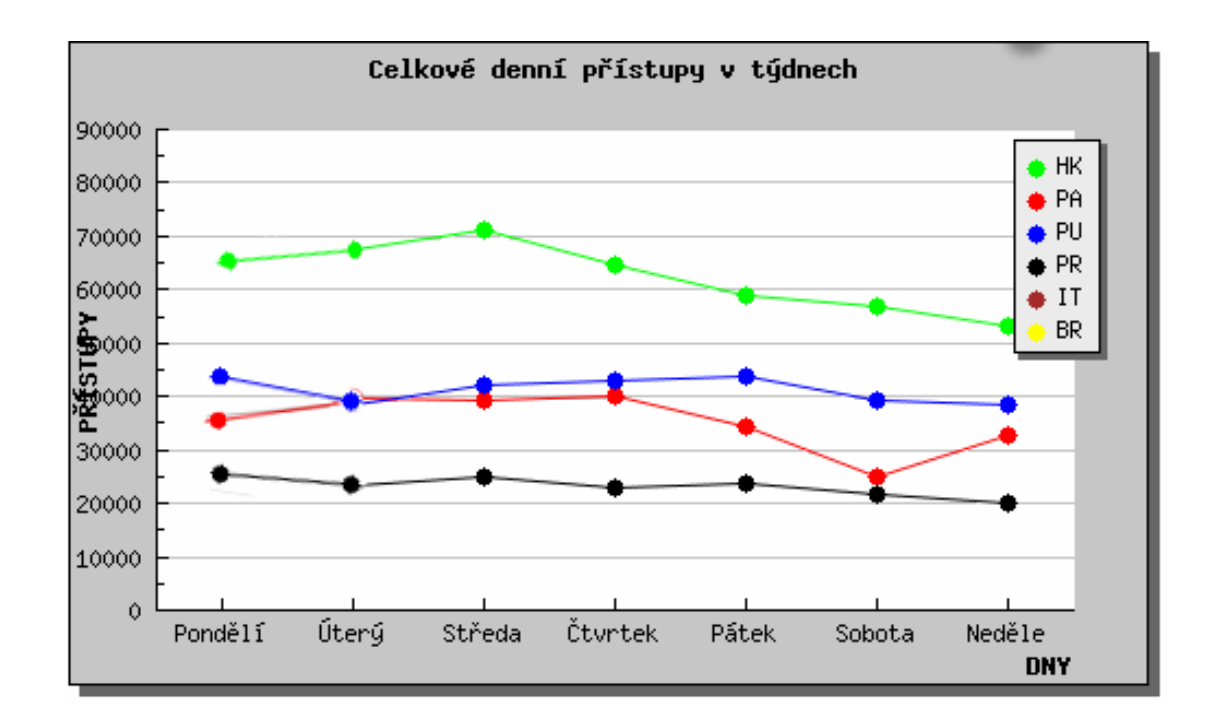

#### **Obrázek 16 - graf celkových denních p**ř**ístup**ů **v týdnu za rok**

Z grafu celkových denních přístupů je patrné, že největší zájem návštěvníci projevují začátkem týdne. Koncem týdne a o víkendu návštěvnost klesá.

Na závěr této kapitoly zbývá uvést jednoduchou finanční rozvahu.

### **Neve**ř**ejná** č**ást**

### **5.2. Stav systému po dvou letech fungování**

Po dvou letech fungování systém stále vykazuje rostoucí trend výnosů i návštěv. Na systému proběhla celá řada změn a úprav, které byly nutné vzhledem k jeho narůstající velikosti.

Byly přidány další dva portály a to:

- www.prace-brno.cz
- www.pracevit.cz

Dvakrát byl přepracován grafický design stránek. Funkční kódy byly optimalizovány na rychlost a menší chybovost. Návštěvnost se zvedla znovu o zhruba devítinásobek.

## **Neve**ř**ejná** č**ást**

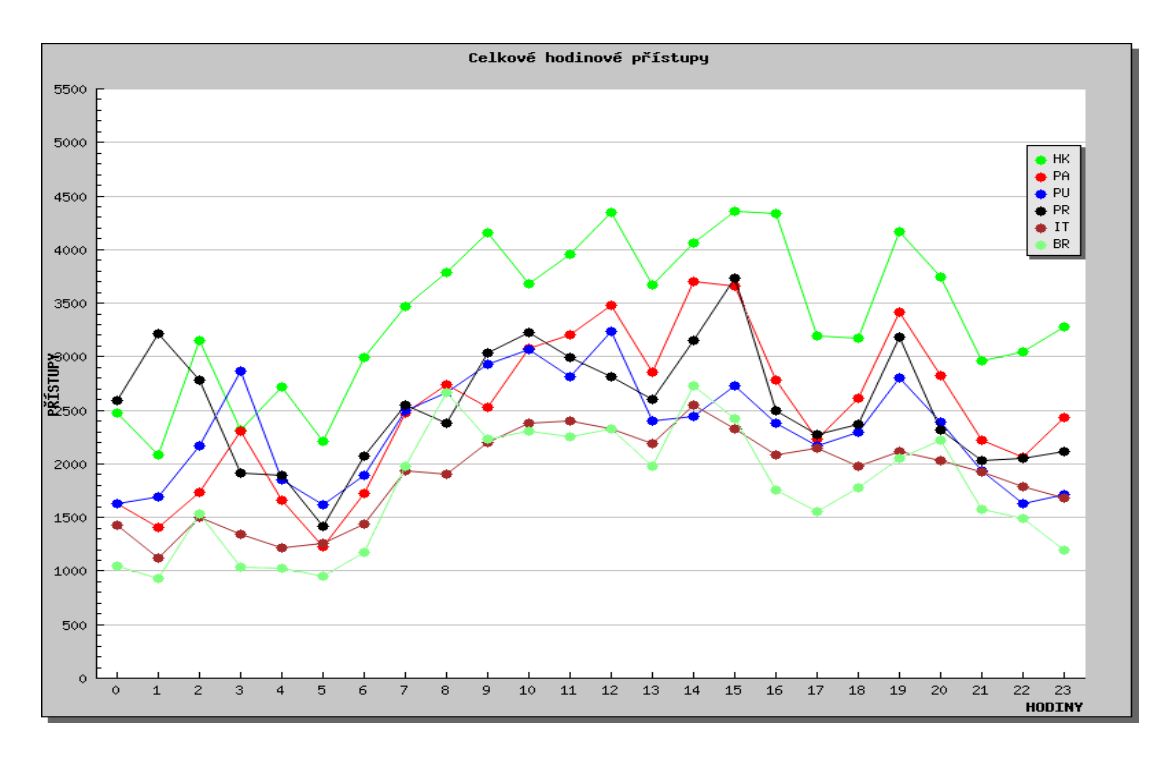

**Obrázek 17 - graf hodinové návšt**ě**vnosti za všechny portály za rok** 

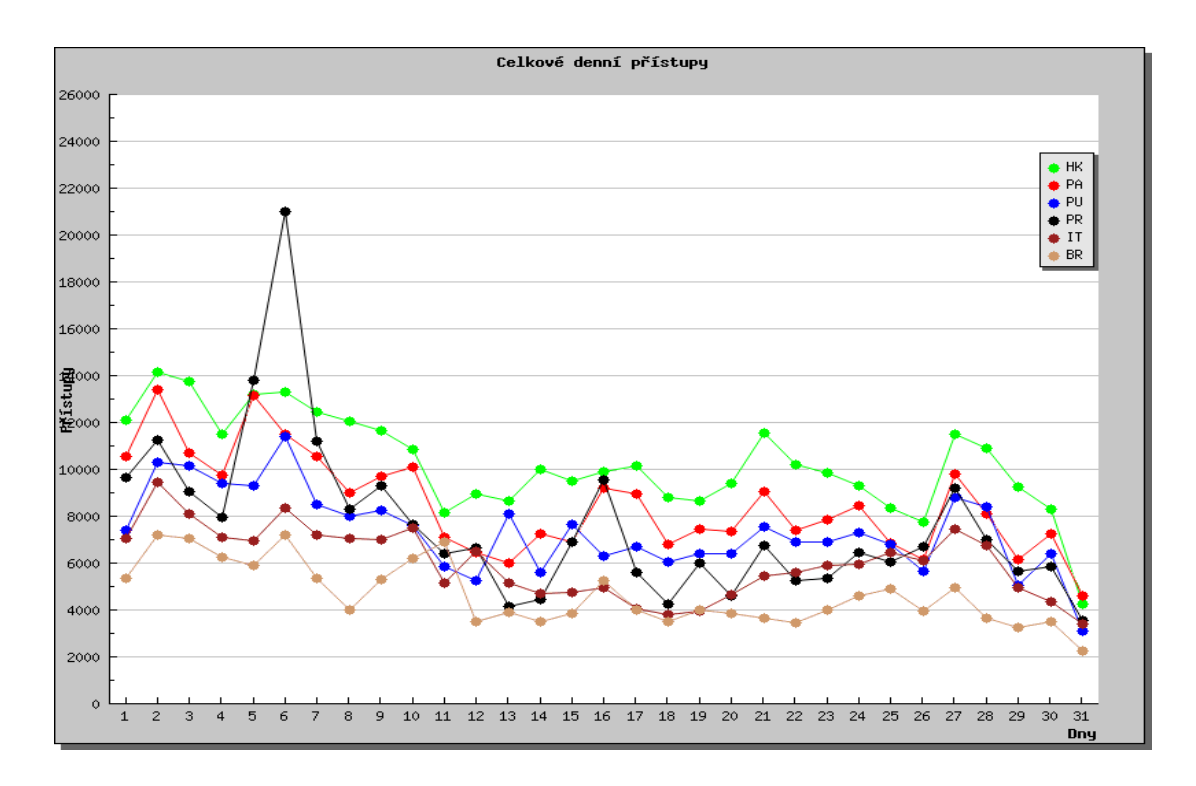

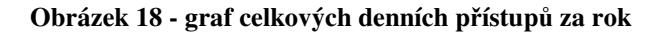

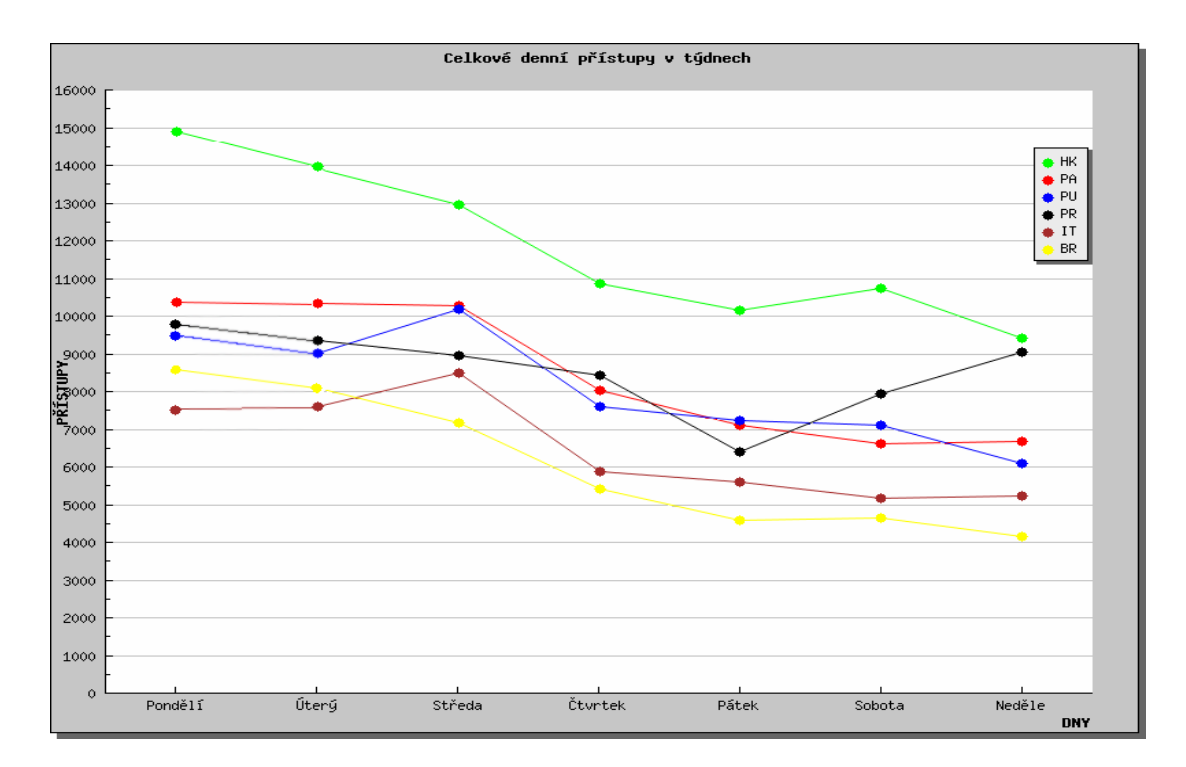

**Obrázek 19 - graf celkových denních p**ř**ístup**ů **v týdnu za rok** 

Graf přístupů v týdnu má podobné tendence jako minulý rok. Zato graf hodinových přístupů se lehce změnil. Největší návštěvnost se zde projevuje okolo čtrnácté a patnácté hodiny. Změna této tendence může být spojena s jinými časy reklamních kampaní, nebo se změnou kategorie návštěvníků. Změnu složení návštěvníků mohlo způsobit přidání dalších regionálních portálů.

Na grafu přístupů za měsíc je zřejmé, že největší zájem o zaměstnání je ze začátku měsíce a ke konci měsíce klesá na minimum.

Na konec kapitoly je opět umístěna jednoduchá finanční rozvaha

**Neve**ř**ejná** č**ást** 

### **5.3. Zhodnocení a vývoj funkcí systému**

#### **5.3.1. Vkládání inzerát**ů

Vkládání inzerátů představuje jednu z klíčových funkcí systému. Ze začátku tato část systému vykazovala větší množství nedostatků a častou chybovost.

V průběhu života systému bylo vkládání inzerátů několikrát přepracováno a upraveno. Současná podoba vkládání inzerátů je již spolehlivá a vykazuje minimum případů chybného vložení (výpadky internetového připojení klienta ošetřit nelze).

#### **5.3.2. Vkládání životopis**ů

Vkládání životopisů se změnilo za dobu běhu systému změnilo pouze nepatrně a to z důvodu modifikace životopisů na portálu www.pracevit.cz. Jinak tato část systému po dobu fungování portálu pracovala spolehlivě.

#### **5.3.3. Automatické funkce**

Od prvního nasazení systému v něm přibylo velké množství automatických funkcí, které mají za úkol nahradit práci administrátora, kterou lze provádět automaticky na základě určitých podmínek. Postupem času se vytvořila skupina těchto automatických funkcí, díky kterým může administrátor nechat systém i několik dnů až týdnů pracovat automaticky (dovolená apod.). I automatické funkce prošly lehkými úpravami, ale jejich nynější podoba je ve většině případů téměř totožná s podobou při jejich navržení. Tyto funkce byly navrženy velmi dobře a jejich důležitost pro systém je více než velká.

#### **5.3.4. Vyhledávání uchaze**čů

Vyhledávání uchazečů je dalším důležitým prvkem pracovního portálu. V průběhu fungování systému bylo rozhodnuto o tom, že bude tato funkce dostupná pouze pro firmy, které mají zaplacený nějaký inzerát. Důvod pro toto rozhodnutí byl ukotven v ucházejících ziscích. Pokud si firma nalezla uchazeče v databázi, nebyla nucena si podávat inzerát.

Tato funkce v současné době slouží jako motivace k zakoupení inzerátu a je pro systém velmi důležitá.

#### **5.3.5. Top management**

Top management byla speciální část systému určená pouze pro nabídky zaměstnání v oboru vrcholného managementu. O tuto část systému byl za období

jejího nasazení projeven tak malý zájem (počítalo se s větší nabídkou těchto pozic), že byla zrušena úplně.

#### **5.3.6. Freelance projekty**

Freelance projekty jsou vcelku novou (implementováno před šesti měsíci) součástí systému. Jsou určeny k inzerování projektů, které jsou zadány širší společnosti a z vypracovaných a odevzdaných projektů od zájemců je vybrán vítězný. Tato inzerce je prozatím umožněna zdarma a pouze na portálu www.pracevit.cz. O ponechání této části systému bude rozhodnuto na základě zájmu a využívanosti.

#### **5.3.7. Pom**ů**cky**

Pomůcky byly ze začátku myšleny pouze jako cílené rady jak pracovat se systémem. Postupem času se k nim přidávaly i rady jak postupovat při hledání zaměstnání, či zaměstnance. Na základě statistiky přístupů a indexování vyhledávačů však bylo zjištěno, že jsou značným lákadlem k přitáhnutí návštěvníků a jejich důležitost vzrostla. Tento modul byl následně speciálně optimalizován pro SEO a doplněn o mnoho důležitých rad. Nyní patří také ke skupině velmi důležitých součástí systému.

#### **5.3.8. Vyhledávání inzerát**ů

Vyhledávání inzerátů bylo oproti původní verzi obohaceno o vylepšenou navigaci mezi vyhledanými inzeráty a dále bylo obohaceno o heuristiku. Tato heuristika spočívá v tom, že při vyhledání podle určitých kritérií modul automaticky nabídne podobné inzeráty na ostatních regionálních portálech či v podobných oborech.

#### **5.3.9. Modul statistiky**

Administrátorský modul statistiky prošel velkým vývojem. Po nasazení systému nebylo úplně jasné, která data je potřeba sledovat a tak s vývojem systému přicházela potřeba sledovat různé změny a tendence v systému. Modul statistik byl

na základě informací od administrátora postupně upraven tak, aby vyhovoval všem požadavkům pro účinnou správu, kontrolu a přehled nad systémem. Tento modul je velmi důležitý také z hlediska tvorby podkladů k rozhodování o různých investicích a jako důkazní materiál.

#### **5.3.10. Logování e-mail**ů

Tato funkce byla do systému zapracována teprve nedávno a to z nutnosti kontrolovat výstupy ze systému na chyby ve skriptech a jako důkazní materiál. Vytvoření tohoto modulu se v praxi osvědčilo jako velmi přínosné.

### **5.4. Doporu**č**ení a rady pro vývoj obdobných systém**ů

#### **5.4.1. Obecná doporu**č**ení**

Před vytvářením takto velkého systému je velmi důležitá důkladná analýza a vypracování detailní projektové dokumentace. Velmi důležité je hlavně rozmyslet si i všechny možnosti rozvoje systému v budoucnosti a při návrhu s nimi již částečně počítat a systém tomu uzpůsobit. Nedodržení tohoto doporučení může vést ke krkolomným a systémově či databázově nesprávným úpravám systému při jeho dalším vývoji. Při vytváření tohoto systému byla dokumentace špatně zpracována, což značně znesnadnilo vývoj systému a způsobilo špatný návrh programu. Rovněž se nepočítalo s možným rozvojem portálu a tím byly znesnadněny pozdější úpravy na systému, které si vyžádaly větší zásahy do struktury systému a ztrátu některých statistických dat.

Při návrhu adresářové struktury zdrojových kódů je více než nutné vytvořit přehledný systém adresářů a pojmenování skriptů. Pokud jsou zdrojové kódy vytvářeny chaoticky může se stát, že systém bude z hlediska zdrojového kódu velmi špatně čitelný a co je horší velmi špatně upravitelný. Při vývoji tohoto portálu se nepočítalo s tak velkým rozvojem a struktura zdrojových kódů byla nepřehledná. Při úpravách kódu je pak práce programátora značně pomalejší, protože musí hledat, kde se kód nachází.

Při návrhu databáze je velmi nutné navrhnout co nejvíce úsporné řešení z hlediska dat. Takto úsporně navržená databáze bude po naplnění větším množstvím dat lépe zálohovatelná, a hlavně bude vykazovat rychlejší odezvy při dotazech. Špatně navržená databáze může velmi zpomalovat celkovou odezvu systému. Je také třeba rozmyslet jaký databázový systém zvolit a to s ohledem na nynější i budoucí potřeby. Pozdější přechod na jiný databázový systém je velmi komplikovaná procedura.

Je potřeba navrhnout správné cachování obsahu. Pokud nebude zajištěno správné cachování je možné, že se k návštěvníkům budou dostávat zastaralé nebo dokonce špatné informace. V rámci tvorby tohoto informačního systému byl vymyšlen postup, jak zabránit cachování u zvláště citlivých dat. Nelze se spoléhat na meta tagy a v určitých případech se může stát, že nejsou spolehlivé ani hlavičky.

Pokud jsou některé informace nabízeny pomocí FLASH, JAVASCRIPTU, JAVA APPLETŮ, apod., je nutné tyto informace nabídnout návštěvníkům i v textové podobě (na jiném místě) pro případ, že nedisponují prohlížečem s podporou příslušné technologie. Pokud to není vyloženě nutné je lepší tyto technologie vůbec nepoužívat. Na tomto portálu jsou tyto prvky pouze výjimečně a vždy k nim existuje alternativa.

Navigace by měla být jednoduchá, srozumitelná a konzistentní na všech stránkách. Měla by být vždy na stejném místě a výrazně oddělena od obsahu. Z každé stránky by měla být možnost vrátit se zpět. Toto pravidlo nebylo v prvních dvou návrzích rozložení dodrženo a výsledkem byla nepřehlednost portálu.

U rozsáhlejších webových stránek je více než vhodné vytvořit mapu webu – strukturovaný seznam odkazů na všechny stránky, které jsou v dané prezentaci. Usnadní to navigaci jak pro uživatele, tak pro vyhledávače.

#### **5.4.2. Rozvržení stránek a CSS**

Rozvržení stránek (layout) by mělo samozřejmě být vytvořeno pomocí kaskádových stylů. Tabulkový layout je pomalý, pracný, nepřehledný, zastaralý a nemoderní.

Výhody CSS layoutu jsou:

- Rychlejší zobrazení stránky Pokud se celá stránka "zabalí" do tabulky, prohlížeč čeká se zobrazením až k němu dorazí celá, což v důsledku způsobuje dojem delší odezvy a návštěvníci to chápou negativně.
- Kratší kód CSS soubor (pokud jsou styly externí) se načítá pouze jednou a poté se načítá již pouze HTML kód
- Strukturovanější kód kód je přehlednější zejména pro programátory a aktualizace je pro ně jednodušší
- Změna na jednom místě vzhled celé prezentace lze zajistit pouhou změnou CSS souboru
- Není třeba zasahovat do HTML kódu
- Validní kód
- Moderní metoda
- Lze vytvořit stejné rozvržení jako tabulkovým layoutem

Je velmi důležité dbát na to aby byly stránky zobrazovány korektně ve všech současných prohlížečích (nejlépe úplně stejně). V dnešní době jsou nejpoužívanější tyto prohlížeče:

- Internet Explorer
- Mozilla Firefox
- Opera
- Netscape Navigator
- Konqueror (KDE)

V poslední době jsou stránky zobrazovány hojně také na mobilních zařízeních, takže je potřeba myslet i na verze stránek pro tyto prohlížeče a popřípadě WAP verzi stránek.

#### **5.4.3. Optimalizace pro SEO**

Často se na SEO vzpomene, až když je prezentace hotova. Důsledkem bývá chybné rozdělení obsahu na stránky a nevhodná navigační struktura. S optimalizací pro SEO je nutné počítat už při návrhu struktury a funkcí systému. V případě tohoto portálu se s optimalizací při návrhu nepočítalo a bylo nutné ji později doimplementovat.

Důležité je používat etické metody a jako klíčová slova používat ta slova, která se na stránce vyskytují nejčastěji a souvisí s obsahem. Stejné pravidlo platí pro titulek a popis stránky.

Co nejvíce omezit grafické prvky a maximalizovat prvky textové. Pokud není možné nahradit obrázek textem, pak je nutné u obrázku uvádět alternativní text (ALT). Důvodem je velikost stránky, kterou pak prohlížeč stahuje. Příliš datově obsáhlá stránka zpomaluje načítání, a zvyšuje objem datových přenosů ze serveru. Jelikož většina webhostingů má datová omezení, je zmenšení datové velikosti stránky při větší popularitě portálu nutností.

Nepoužívat cizojazyčné výrazy a málo známé výrazy pro jednoduše (česky) pojmenovatelné věci (Př: "karbohydráty" zní o mnoho více vědecky a reprezentativněji něž "cukry", ale návštěvníci vyhledávačů většinou hledají slovo "cukry").

Používat krátké a jednoduché odkazy. Pokud chcete někomu nadiktovat odkaz na určitou stránku bude se odkaz typu: http://www.nejakyweb.cz/ index.php?obsah=6&akce=showshowall&clanek=653&id\_c=52&prom=hug32r87r2 82r823263352368 těžko sdělovat. Nejvhodnější variantou odkazu je odkaz podobný tomuto: http://www.nejakyweb.cz/kategorie/stranka5.html.

Zajistit hodnotný obsah stránek. Stránka s jedním nadpisem a pěti obrázky je na tom ve vyhledávačích hůře než stejná stránka s kvalitně okomentovanými obrázky a doprovodným textem. Důležité je starat se o kvalitní obsah. Obsah je pro vyhledávače to nejdůležitější. Je vhodné obsah pravidelně aktualizovat.

Pokud je to možné, pak by v doméně mělo být klíčové slovo, které charakterizuje obsah. Pokud je to obtížné, či takové slovo není v názvu firmy, pak je vhodnější mít v doméně název firmy.

Při návrhu stylů odkazů je vhodné použít hlavně u dynamických stránek v PHP mod\_rewrite společně se souborem .htaccess. Tato kombinace zjednoduší tvorbu odkazů a navigaci.

#### **5.4.4. Specifická doporu**č**ení**

Velmi se osvědčilo data nemazat přímo. Pokud to databáze umožňuje a data nezatěžují příliš databázi je vhodné při požadavku na výmaz z databáze položku pouze označit jako smazanou a fyzicky ji smazat až s časovým odstupem. Tento postup je vhodný zejména při nechtěných výmazech, nebo při vymazání dat, po kterých je později znovu poptávka.

Na portálech umožňujících vyhledávání určitých dat je vhodné nabízet k výsledkům hledání i alternativní položky. Je častým jevem, že uživatel přesně neví jakou informaci potřebuje. Vhodně vytipované alternativní položky zobrazené mimo hlavní vyhledávání jako pomůcka návštěvníkovi mohou být výrazným vylepšením systému.

Za účelem shromažďování statistických dat je vhodné zanechávat pomocí cookies u uživatelů informace o tom, které části prezentace navštěvují a co je zajímá. Tyto informace lze při další návštěvě získávat a zachycovat tak důležité údaje, které se mohou hodit při rozvoji portálu. Dále je možné takovému návštěvníkovi nabízet informace, které mu podle jeho charakteru více vyhovují.

Poslední dobou je moderní trend personalizace stránek podle návštěvníkovy volby. Tato možnost působí na návštěvníky osobnějším dojmem a možnost personalizovat si vzhled portálu dle své představy většinou vítají, protože ne všichni mají rádi stereotypy.

V systému jako je tento je velmi důležitý kontakt s návštěvníkem a rychlé reakce na jeho požadavky, či dotazy. Většina požadavků lze zařídit automatickými skripty, ale velmi důležité je být s návštěvníkem v přímém kontaktu buď e-mailem, nebo telefonicky. Z tohoto důvodu byla s ohledem na rozsáhlost tohoto systému najata operátorka, která vyřizuje jak e-mailovou korespondenci, tak i telefonické hovory.

Velmi důrazně se doporučuje zálohovat data co nejčastěji a nejlépe různými způsoby. Zdrojové kódy i databáze sice bývají velmi často zálohovány přímo poskytovatelem webhostingu, ale na tyto zálohy není vhodné se spoléhat, protože jejich aktuálnost či kvalita může být sporná. Doporučuje se zálohy provádět nejlépe denně, pokud možno i častěji a nejlépe na více míst (různý hardware v různých budovách).

### **Neve**ř**ejná** č**ást**

Pro odhalování chyb, či poznatků týkajících se systému je vhodné vytvořit, nebo využít existující systém pro sledování problémů (bugtracking). Tyto systémy jsou většinou dobře vymyšleny a usnadňují vývoj a úpravy na systému a komunikaci s programátory. Příkladem takového systému je volně šiřitelný bugtrackingový systém MANTIS.

Zejména u tohoto systému je vhodné návštěvníkům nabídnout pravidelně aktualizovaná data ve formě RSS kanálů. RSS kanály jsou v podstatě variantou XML a umožňují publikování např. inzerátu ve strukturované formě bez grafických a stylistických úprav. Jejich výhoda spočívá v rychlém přístupu a v lepší dostupnosti.

Při vytváření automatických skriptů by se měl brát ohled na délku trvání a na velikost paměti, kterou může skript alokovat. Délka trvání skriptu lze upravovat za běhu pomocí funkce PHP *set\_time\_limit*. Problém nastane pokud je tato funkce na serveru zakázána, nebo pokud běží www server Apache v tzv. "safe módu". Pokud délku trvání skriptu nelze protáhnout pomocí této funkce a doba trvání skriptu je delší, něž doba, která je nastavena na serveru, pak je nutné skript rozdělit na více menších skriptů. Podobná situace nastane při dosažení limitu možné alokované paměti skriptem. Ve speciálních případech, kdy by rozdělení skriptu na více menších bylo komplikované je možné se domluvit se správcem webhostingu a tento limit navýšit. Tato možnost je většinou možná pouze pokud máte kvalitní placený webhosting, nebo vlastní server.

S ohledem na velkou návštěvnost systému i ve večerních hodinách nelze provádět úpravy na systému přímo. Doporučený postup je v systému vyčlenit mechanizmus, který dokáže úpravy zobrazit paralelně se starým obsahem. Toto řešení však nese riziko poškození dat při špatně napsaném kódu. Řešením je systém

spustit na nějakém jiném serveru a úpravy provádět tam. Důležité je takto vytvořené úpravy a aktualizace aplikovat na server co nejrychleji, aby běh systému tímto zásahem nebyl omezen.

### **6. Záv**ě**r**

Práce se zabývá tvorbou informačního systému specifikovaného jako "pracovní portál". V práci byl popsán vývoj tohoto systému od podnikatelského záměru, přes návrh struktury a jednotlivých částí systému až po jeho realizaci, nasazení a zhodnocení v praxi.

V druhé kapitole je rozebrán průzkum konkurenčního prostředí a jsou zde uvedeny důvody pro rozhodnutí tento systém vytvořit. Je zde také specifikováno zaměření systému a oblast jeho působení.

Třetí kapitola se zabývá návrhem celého systému. Nejprve jsou definovány požadavky na systém. Dále jsou navrženy funkce systému, které budou pro systém stěžejní. Tyto funkce jsou v některých případech doprovázeny diagramem datových toků pro bližší specifikaci a lepší pochopení.

Poté je popsán návrh a vývoj grafického designu, který byl zvolen a v průběhu životního cyklu IS několikrát pozměněn. Jsou zde uvedeny důvody, které vedly k postupnému obměňování grafických designů. Většinou těmito důvody byla nespokojenost se vzhledem a problémy v zobrazování.

V poslední části této kapitoly je rozebrán návrh databázového modelu, který byl použit. Databázový model se od prvotního návrhu za dobu fungování systému částečně změnil. Tyto změny nejsou podrobně popisovány. Z těchto změn a problémů, které způsobily díky tomu, že s nimi systém do budoucna nepočítal, jsou v páté kapitole formulovány doporučení.

Čtvrtá kapitola se zabývá samotnou implementací systému. V úvodu je popsána implementace jádra (enginu) informačního systému a jeho popis doplněný o vývojový diagram. Tato součást systému je jedna z nejdůležitějších.

Dále jsou rozebrány některé důležité funkce systému a jsou doplněny o vývojové diagramy pro lepší ilustraci jejich koncepce. Po rozboru těchto funkcí následuje popsání některých použitých programovacích technik. Jedná se o pokročilé programovací techniky s použitím moderních technologií.

Závěrem této kapitoly se práce zabývá softwarovými a hardwarovými nároky systému. Tyto nároky je vhodné brát velmi vážně, protože při rozsahu tohoto systému mohou být jedním z hlavních klíčů k úspěchu systému.

V kapitole číslo pět jsou popisovány a zvažovány výsledky a statistiky. Nejprve jsou uvedeny výsledky po prvním roce fungování systému. Systém po tomto období vykázal jednoznačný úspěch, což potvrzují uvedené statistické údaje a grafy. Za poznámku stojí, že například graf tzv. reffererů se velmi blíží grafu reffererů publikovaném na stránkách www.toplist.cz, což potvrzuje správnost těchto údajů.

Stav systému po dvou letech fungování popisuje změny oproti prvnímu roku a částečně ho s ním srovnává. Jsou zde opět přiloženy statistiky a grafy potvrzující vývoj a úspěchy systému. V této kapitole je také zmíněna jednoduchá finanční rozvaha, která má za úkol přiblížit prosperitu systému.

Zhodnocení a vývoj funkcí systému rozebírá úspěch a vývoj jednotlivých vybraných funkcí systému. Funkce jsou hodnoceny z hlediska spolehlivosti a zájmu o ně. Některé funkce (bylo jich velmi málo) byly zhodnoceny jako nepotřebné a v průběhu fungování systému z něj byly vyřazeny. Naopak většina funkcí systému se v praxi osvědčila a prošla menším či větším vývojem. Vývoj těchto funkcí vždy přinesl zlepšení oproti původnímu stavu.

Poslední část této diplomové práce formuluje řadu doporučení, která byla formulována na základě zkušeností s vývojem tohoto systému. Tato doporučení se dají aplikovat na jakýkoliv podobný systém. Cílem těchto doporučení je získané poznatky a vědomosti shrnout do krátkých rad, které by měly pomoci se vyhnout chybám a úskalím, s jakými se u podobného projektu lze setkat.

Závěrem bych chtěl dodat, že tento informační systém je stále v provozu a jeho vývoj i růst má stále stoupající tendenci. Celý systém (až na grafický design) jsem naprogramoval sám a dále na jeho vývoji pracuji. Věřím že tento informační systém čeká skvělá budoucnost a že bude čím dál tím více prosperovat.

### **Použité prameny**

[1] Wikipedia [online]. Dostupný na WWW: <http://cs.wikipedia.org/wiki/SEO> [cit. 2006-04-05]

[2] Wikipedia [online]. Dostupný na WWW: <http://cs.wikipedia.org/wiki/AJAX> [cit. 2006-04-05]

[3] DUBOIS, P.: MySQL profesionálně, knihy iDNES Praha 2003, ISBN: 808659341X

[4] GRUBER, M.: Mistrovství v SQL, Softpress Praha 2004, ISBN: 80-86497-62-3

[5] Kolektiv autorů: PHP Programujeme profesionálně – 2. opravené vydání, Computer Press a.s. Brno 2001, ISBN: 8072263102

[6] PROKOP, M.: CSS Kaskádové styly pro webdesignéry, Mobil Media a.s. Praha 2003, ISBN: 80-86593-35-5

### Seznam obrázků

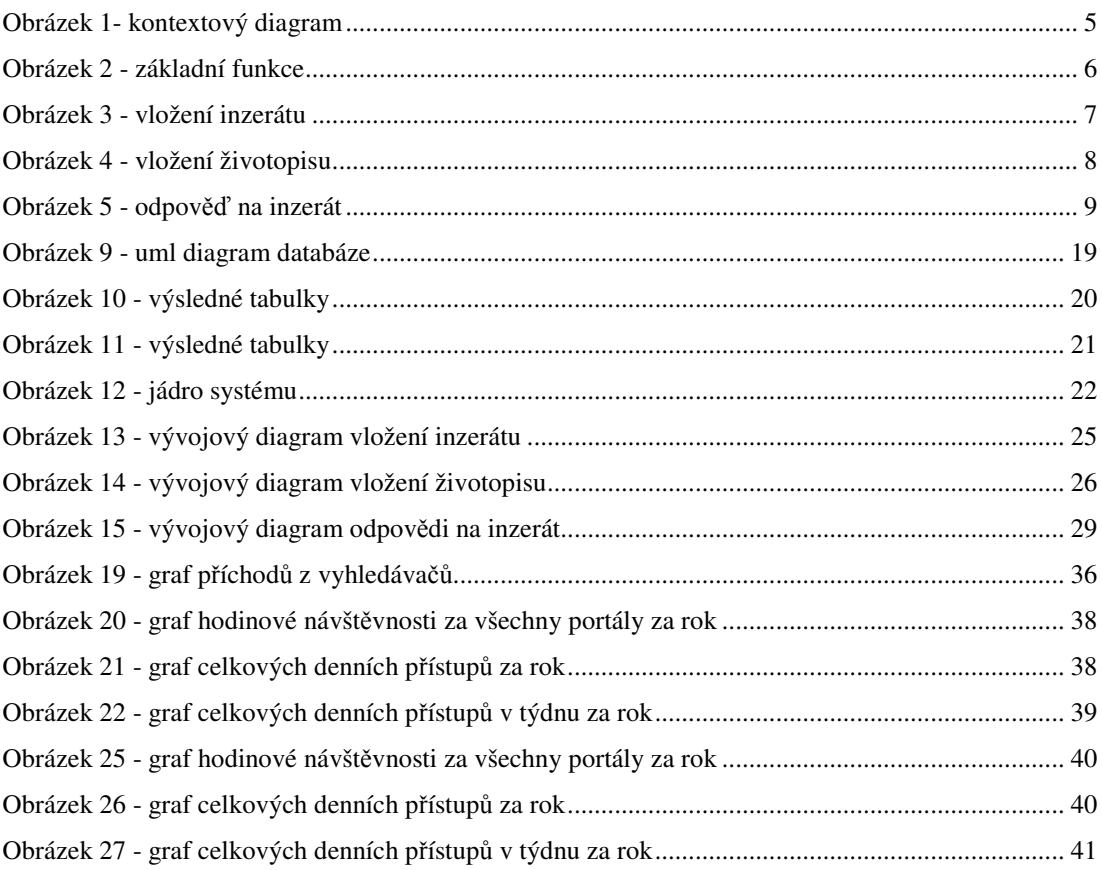

### **Seznam p**ř**íloh**

- příloha č. 1 titulní strana
- příloha č. 2 vyhledávání inzerátů
- příloha č. 3 vyhledávání životopisů
- příloha č. 4 detail inzerátu
- příloha č. 5 detail životopisu
- příloha č. 6 entitně-relační diagram

#### **p**ř**íloha** č**. 1 – titulní strana**

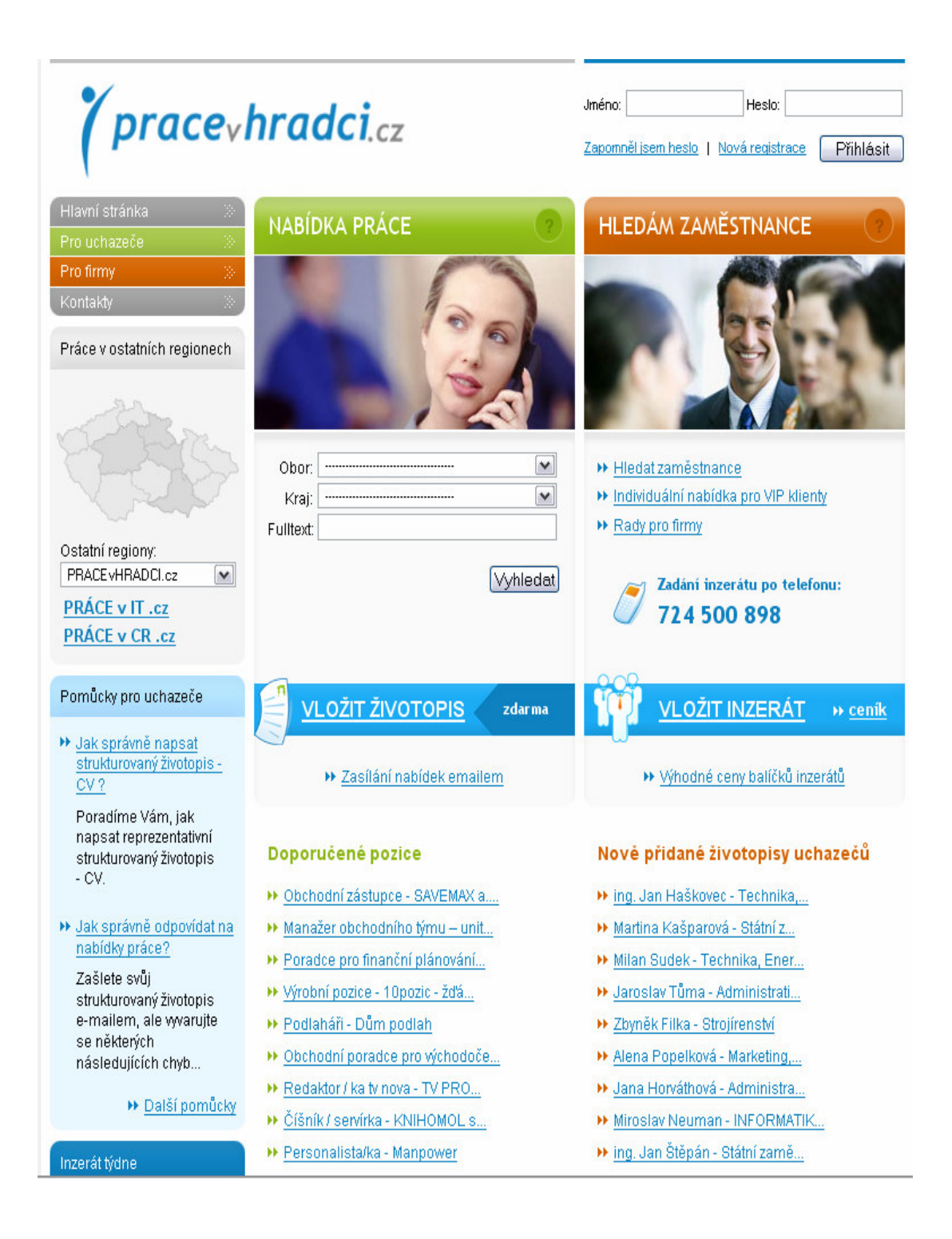

### **p**ř**íloha** č**. 2 – vyhledávání inzerát**ů

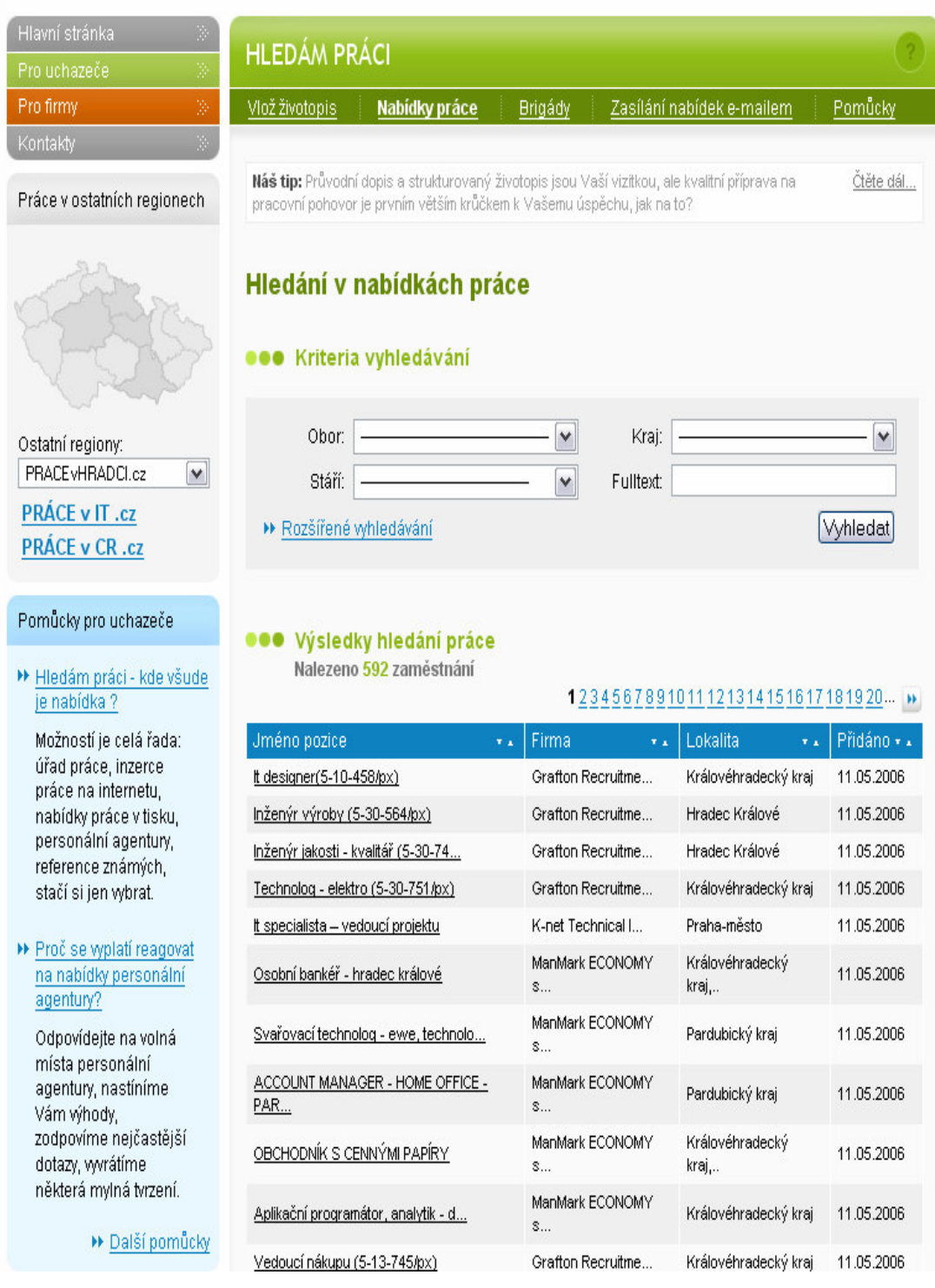

### **p**ř**íloha** č**. 3 – vyhledávání životopis**ů

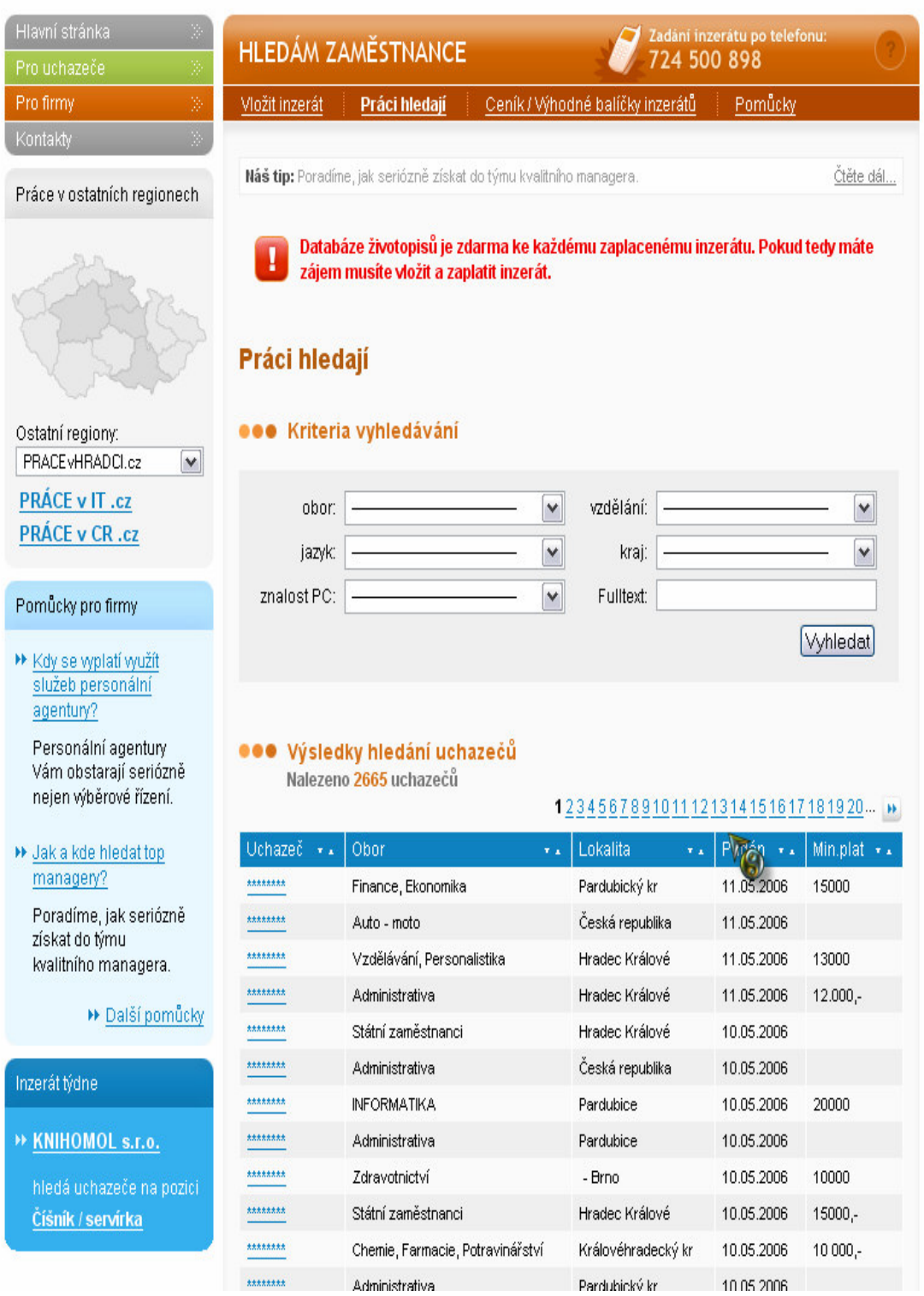

### **p**ř**íloha** č**. 4 – detail inzerátu**

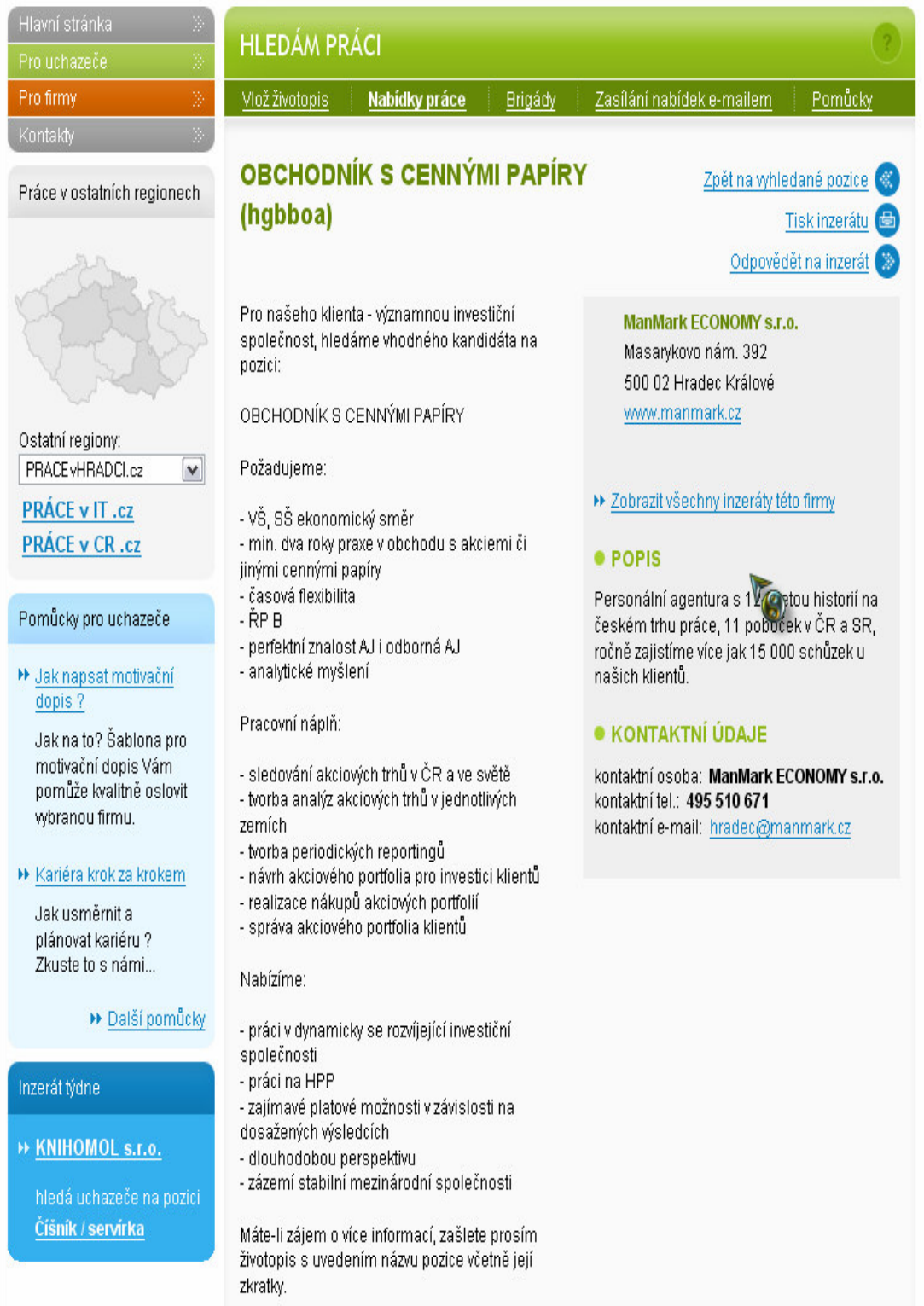

#### **p**ř**íloha** č**. 5 – detail životopisu**

Tisk životopisu

práce na internetu, nabídky práce v tisku, personální agentury, reference známých, stačí si jen vybrat.

#### » Jak napsat motivační dopis?

Jak na to? Šablona pro motivační dopis Vám pomůže kvalitně oslovit wbranou firmu.

#### » Další pomůcky

Inzerát týdne

» KNIHOMOL s.r.o.

hledá uchazeče na pozici Číšník / servírka

#### životopis

#### **000** Osobní údaje

datum narození: 05.06.1964 zdravotní stav: Výborný stav: Vdaná adresa: kontaktní: ZNEVIDITELNĚNO tel.: ZNEVIDITELNĚNO email: ZNEVIDITELNĚNO momentálně: nemám práci

#### **OOO** Dosažené vzdělaní

1978 - 1982 SOUCH Pardubice, analytická laborantka

#### **OOO** Pracovní zkušenosti

1982 - 1987 VCHZ Pardubice, analytická laboratoř 1987 - 1990 mateřská 1990 - 1992 Školka, úklid, prádelna 1992 - 1995 mateřská 1995 - 1997 Benzina, laborantka 1997 pracovní úřad 1998 - 2001 Tesla, kontrola a potisk bílé keramiky 2001 pracovní úřad 2002 - 2006/1 BEZ MOTORY, analytická laborantka 2006/2 pracovní úřad

#### ●●● Odborné znalosti a zkušenosti

#### jazykové znalosti:

PC znalosti: hodnocení znalostí: jsem běžný uživatel

#### eee Cil

#### Poptávám práci v těchto oborech (seřazeno prioritně):

- 1. Chemie, Farmacie, Potravinářství
- 2. Kvalita a kontrola jakosti
- 3. Průmysl, Textil, Výroba, Provoz

Mám zájem o práci na jednu až dvě směny v jakémkoliv oboru. I v Pardubicích. Děkuji.

Platové ohodnocení nad:10 000,- kč

### **p**ř**íloha** č**. 6 – entitn**ě**-rela**č**ní diagram**

pozn. složena ve formátu A2 na následující straně

## **ÚDAJE PRO KNIHOVNICKOU DATABÁZI**

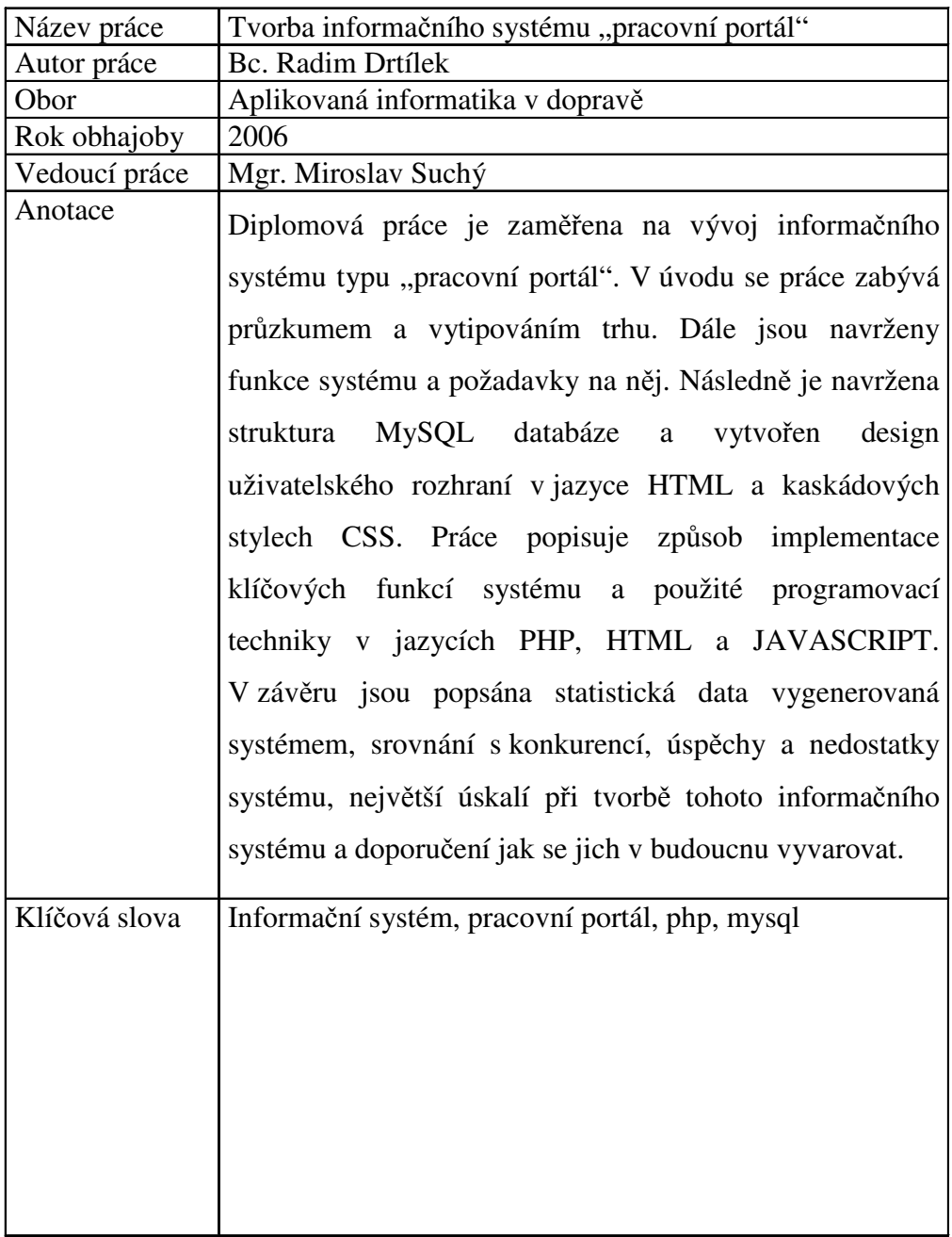